# SAMODZIELNY PUBLICZNY ZAKŁAD OPIEKI ZDROWOTNEJ MSWiA W RZESZOWIE 35-111 RZESZÓW, UL. KRAKOWSKA 16 TEL./17/86-43-312, FAX./17/850-70-53 NIP: 813-28-92-063, REGON: 690028840

Rzeszów, dnia 01.10.2020r.

ZNAK SPRAWY Z/ZZP.2375.25.20

# **SPECYFIKACJA ISTOTNYCH WARUNKÓW ZAMÓWIENIA**

W TRYBIE PRZETARGU NIEOGRANICZONEGO o wartości nieprzekraczającej kwoty określonej w przepisach wydanych na podstawie art. 11 ust. 8 ustawy prawo zamówień publicznych

# **na dostawę sprzętu komputerowego oraz licencji**

# **CPV 30232110-8, 30214000-2, 30216130-6, 30237200-1, 30237410-6, 30237460-1, 48180000-3**

Postępowanie o zamówienie publiczne prowadzone na podstawie przepisów ustawy z dnia 29 stycznia 2004r. Prawo zamówień publicznych (Dz. U. z 2018r. poz. 1986 z późniejszymi zmianami)

Specyfikację zatwierdza:

### **ROZDZIAŁ I OPIS PRZEDMIOTU ZAMÓWIENIA**

1. Przedmiotem zamówienia jest dostawa:

Komputerów – 24 szt., Urządzeń wielofunkcyjnych A3 – 1 szt., Urządzeń wielofunkcyjnych A4 – 9 szt., Drukarek A4 – 3 szt., Drukarek A4 kolor – 1 szt., Monitorów – 24 szt., Listwa zasilająca – 24 szt., Mysz do komputera – 24 szt., Klawiatura do komputera – 24 szt., Czytnik kodów kreskowych – 5 szt., Czytnik dowodów osobistych – 1 szt., Licencji – przeglądarka diagnostyczna na Blok Operacyjny 3 szt., AMMS – moduł z licencją Blok Operacyjny – 1 szt., AMMS – moduł z licencją Dział Fizjoterapii – 1 szt.

do Samodzielnego Publicznego Zakładu Opieki Zdrowotnej MSWiA w Rzeszowie, transportem na koszt i ryzyko Wykonawcy. Szczegółowy opis przedmiotu zamówienia określa zestawienie wymaganych parametrów techniczno-granicznych (załącznik nr 6 do SIWZ) będący integralną częścią niniejszej specyfikacji. Podpisany/Wypełniony załącznik należy dołączyć do oferty.

- 2. Zamawiający wymaga aby urządzenia posiadały aktualne dokumenty potwierdzające dopuszczenie do stosowania i użytku na terenie Rzeczpospolitej Polskiej, o ile ich posiadanie jest wymagane w obowiązujących na dzień złożenia oferty przepisach prawa.
- 3. Zamawiający nie dopuszcza możliwości składania ofert częściowych. Przedstawienie oferty nie obejmującej całego asortymentu znajdującego się w zadaniu spowoduje jej odrzucenie bez dalszego rozpatrywania.
- 4. Zamawiający nie przewiduje udzielania zamówień uzupełniających.
- 5. **Rozwiązania równoważne:**
	- a) Ilekroć w opisie przedmiotu zamówienia zawartym w SIWZ wskazane zostały normy, znaki towarowe, patenty lub pochodzenie, Zamawiający dopuszcza rozwiązania (oferty) równoważne.
	- b) Za ofertę równoważną Zamawiający uzna tę, która spełnia wszystkie wymagania Zamawiającego określone w Opisie parametrów techniczno-granicznych wg Załącznika nr 6 do SIWZ, których parametry techniczne, eksploatacyjne, użytkowe, funkcjonalne oraz inne cechy istotne dla przedmiotu zamówienia są identyczne lub nie gorsze, niż wskazane w ww. zał. do SIWZ.
	- c) Ewentualne wskazane przez Zamawiającego nazwy, producenci mają na celu określenie klasy produktu będącego przedmiotem zamówienia i służą ustaleniu standardu nie wskazują natomiast na konkretny wyrób lub konkretnego producenta.
	- d) Wykonawca, który powoła się na rozwiązanie równoważne, jest obowiązany wykazać, że oferowany przez niego przedmiot zamówienia spełnia wymagania określone przez Zamawiającego.
- 6. Termin płatności **do 60 dni** od daty dostarczenia towaru wraz z Fakturą VAT oraz protokołem odbioru.
- 7. Uwaga: Zamawiający pracuje od poniedziałku do piątku w godz. **7.00 – 14.35.**

## **ROZDZIAŁ II TERMIN WYKONANIA ZAMÓWIENIA**

1. Wymagany termin realizacji zamówienia: Dostawa sprzętu: do 2 tygodni od podpisania umowy. Dostawa licencji wraz z uruchomieniem do 30.11.2020r. Przy dostawie wymagana Faktura VAT wraz z protokołem odbioru.

## **ROZDZIAŁ III WARUNKI UDZIAŁU W POSTĘPOWANIU,**

- 1. O udzielenie zamówienia mogą ubiegać się Wykonawcy, którzy:
	- a) nie podlegają wykluczeniu z udziału w postępowaniu -Zamawiający wyklucza wykonawcę z postępowania na podstawie art.24 ust. l pkt 12-23, art. 24 ust.5 pkt. 1 ustawy Pzp. W celu potwierdzenia braku podstaw wykluczenia wykonawcy z udziału w postępowaniu Zamawiający żąda dołączenia do oferty oświadczeń i dokumentów określonych w rozdziale IV SIWZ.
	- b) spełniają warunki udziału w postępowaniu określone w pkt. 2 niniejszego rozdziału
- 2. Minimalne poziomy zdolności warunki udziału w postępowaniu oraz wymagane od wykonawców środki dowodowe
	- a) kompetencje lub uprawnienia do prowadzenia określonej działalności zawodowej: zamawiający nie precyzuje warunku w tym zakresie,
	- b)sytuacja ekonomiczna lub finansowa: zamawiający nie precyzuje warunku w tym zakresie,
	- c) zdolność techniczna lub zawodowa:

W celu wykazania spełnienia warunku posiadania zdolności technicznej i zawodowej, Wykonawca musi wykazać:

- 1) że, w okresie ostatnich 3 lat przed upływem terminu składania ofert o udzielenie zamówienia, a jeżeli okres prowadzenia działalności jest krótszy —w tym okresie wykonał należycie:
	- co najmniej dwie dostawy tego samego rodzaju co przedmiot zamówienia, tj.: dostaw polegających na dostawie licencji i wdrożeniu systemu Bloku Operacyjnego o wartości min. 30 tys. zł brutto,
	- co najmniej dwie dostawy tego samego rodzaju co przedmiot zamówienia, tj.: dostaw polegających na dostawie licencji i wdrożeniu systemu Rehabilitacja o wartości min. 30 tys. zł brutto,
- co najmniej jedna dostawa sprzętu komputerowego o wartości min. 100.000 zł brutto
- 2) że Wykonawca dysponuje osobami zdolnymi do wykonania zamówienia w następującym minimalnym zakresie:
	- Kierownik projektu, który posiada wykształcenie wyższe, posiada certyfikat zarządzania projektami na poziomie co najmniej IPMA-C (IPMA Level C: Certified Project Managment Associate) lub równoważny (zgodnie z tabelą) oraz zarządzał co najmniej pięcioma projektami wdrożeniowymi w obszarze IT w okresie ostatnich 5 lat.

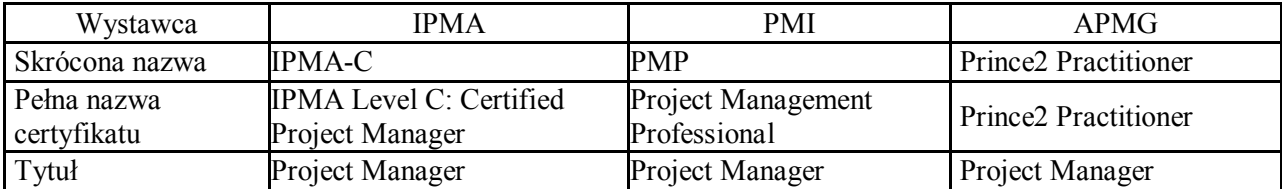

- minimum 1 wdrożeniowiec, który wykaże udział w co najmniej 2 projektach informatycznych których przedmiotem było wdrożenie systemu Bloku Operacyjnego w ciagu ostatnich 5 lat.
- minimum 1 wdrożeniowiec, który wykaże udział w co najmniej 2 projektach informatycznych których przedmiotem było wdrożenie systemu Rehabilitacji w ciągu ostatnich 5 lat,
- minimum 1 wdrożeniowiec, który posiada certyfikat producenta oprogramowania funkcjonującego w Szpitalu (AMMS Asseco Poland S.A.) w zakresie instalowania wdrażania serwisowania oraz szkolenia końcowych użytkowników potwierdzone egzaminem certyfikacyjnym, który będzie brał udział we wdrożeniu.

Zamawiający dokona oceny spełnienia warunku udziału w postępowaniu w tym zakresie na podstawie złożonych przez Wykonawcę wraz z ofertą oświadczenia o spełnieniu warunków udziału w postępowaniu (załącznik nr 2) oraz wykazu usług wykonanych, a w przypadku świadczeń okresowych lub ciągłych również wykonywanych, w okresie ostatnich 3 lat przed upływem terminu składania ofert, a jeżeli okres prowadzenia działalności jest krótszy – w tym okresie, wraz z podaniem ich wartości, przedmiotu, dat wykonania i podmiotów, na rzecz których usługi zostały wykonane (załącznik nr 8) wraz z załączeniem dowodów określających czy te usługi zostały wykonane lub są wykonywane należycie oraz wykazu osób, skierowanych przez wykonawcę do realizacji zamówienia publicznego z podaniem informacji w zakresie w nim wyszczególnionych zgodnie z załącznikiem nr 9 do SIWZ.

- 3. Uregulowania dotyczące warunków udziału w postępowaniu
	- wykonawcy mogą wspólnie ubiegać się o udzielenie zamówienia. W takim przypadku wykonawcy ustanawiają pełnomocnika do reprezentowania ich w postępowaniu o udzielenie zamówienia albo reprezentowania w postępowaniu i zawarcia umowy w sprawie zamówienia publicznego,
	- uregulowania dotyczące wykonawcy stosuje się odpowiednio do wykonawców wspólnie ubiegających się o udzielenie zamówienia,
	- jeżeli oferta wykonawców wspólnie ubiegających się o udzielenie zamówienia zostanie wybrana, zamawiający może żądać przed zawarciem umowy w sprawie zamówienia publicznego umowy regulującej współpracę tych wykonawców,
	- wykorzystanie przez wykonawcę potencjału podmiotu trzeciego odbywa się zgodnie z art. 22a ustawy Pzp i §9 rozporządzenia Ministra Rozwoju z dnia 26 lipca 2016r. w sprawie rodzajów dokumentów, jakich może żądać zamawiający od wykonawcy w postępowaniu o udzielenie zamówienia (Dz. U. z 2016r., poz. 1126 z późn. zm.), o ile dotyczy wykonawcy.
- 4. Potwierdzą, że oferowane dostawy odpowiadają wymaganiom określonym przez Zamawiającego tj. Wykonawca jest w posiadaniu niżej wymienionych dokumentów: Zamawiający nie stawia wymagań w tym zakresie.
- 5. Ocena spełniania warunków udziału w postępowaniu zostanie dokonana przez zamawiającego w oparciu o analizę i ocenę złożonych wraz z ofertą dokumentów i oświadczeń na zasadzie klasyfikacji: spełnia/ nie spełnia. Warunek graniczny: spełnia.

### **ROZDZIAŁ IV**

### **WYKAZ OŚWIADCZEŃ I DOKUMENTÓW, POTWIERDZAJĄCYCH SPEŁNIANIE WARUNKÓW UDZIAŁU W POSTĘPOWANIU ORAZ BRAKU PODSTAW DO WYKLUCZENIA**

W celu wstępnego wykazania braku podstaw do wykluczenia z postępowania Wykonawca składa następujące dokumenty:

- 1. Oświadczenia lub dokumenty potwierdzające, że wykonawca nie podlega wykluczeniu z postępowania oraz spełnia warunki udziału w postępowaniu:
	- a) oświadczenie wykonawcy składane na podstawie art.25a ust.1 ustawy Pzp dotyczące przesłanek wykluczenia z postępowania - wg załącznika nr 2 do SIWZ,
	- b) oświadczenie wykonawcy skladane na podstawie art.25a ust.1 ustawy Pzp dotyczące spełniania warunków udziału w postępowaniu - wg załącznika nr 3 do SIWZ,
- 2. Wykonawca, który powołuje się na zasoby innych podmiotów, w celu wykazania braku istnienia wobec nich podstaw wykluczenia oraz spełniania, w zakresie, w jakim powołuje się na ich zasoby, warunków udziału w postępowaniu
	- zamieszcza informacje o tych podmiotach w oświadczeniu, o którym mowa w pkt a) i b)
- 3. Wykonawca, który zamierza powierzyć wykonanie części zamówienia podwykonawcom, w celu wykazania braku istnienia wobec nich podstaw wykluczenia z udziału w postępowaniu:
	- zamieszcza informacje o podwykonawcach w oświadczeniu, o którym mowa w pkt a) i b)
- 4. W przypadku wspólnego ubiegania się o zamówienie przez wykonawców, oświadczenie składa każdy z wykonawców wspólnie ubiegających się o zamówienie. Potwierdza ono spełnianie warunków udziału w postępowaniu oraz brak podstaw wykluczenia w zakresie, w którym każdy z wykonawców wykazuje spełnianie warunków udziału w postępowaniu oraz brak podstaw wykluczenia
- 5. Wykonawca, w terminie 3 dni od dnia zamieszczenia na stronie informacji, o której mowa w art. 86 ust.5 ustawy Pzp, przekazuje zamawiającemu oświadczenie o przynależności lub braku przynależności do tej samej grupy kapitałowej, o której mowa w art.24 ust.l pkt 23 - wzór oświadczenia określa załącznik nr 4 do SIWZ.
- 6. **Wykonawca, w celu potwierdzenia braku podstaw do wykluczenia, złoży następujące dokumenty:** 
	- a.) Odpis z właściwego rejestru lub z centralnej ewidencji i informacji o działalności gospodarczej, jeżeli odrębne przepisy wymagają wpisu do rejestru lub ewidencji, w celu potwierdzenia braku podstaw do wykluczenia na podstawie art. 24 ust. 5 pkt. 1 ustawy
- 8. Dokumenty potwierdzające spełnianie warunków udziału w postępowaniu odpowiadają wymaganiom określonym przez Zamawiającego są składane w formie oryginału lub kopii poświadczonej za zgodność z oryginałem przez Wykonawcę. Zamawiający może żądać przedstawienia oryginału lub notarialnie poświadczonej kopii dokumentu wyłącznie wtedy, gdy złożona przez Wykonawcę kopia dokumentu jest nieczytelna lub budzi wątpliwości co do jej prawdziwości.
- 9. Dokument, o których mowa w pkt 6. ppkt a) powinien być wystawiony nie wcześniej niż 6 miesięcy przed upływem terminu składania ofert.
- 10. Jeżeli Wykonawca ma siedzibę lub miejsce zamieszkania poza terytorium Rzeczypospolitej Polskiej, zamiast dokumentów o której mowa w pkt 6. ppkt a.) składa dokument lub dokumenty wystawione w kraju, w którym wykonawca ma siedzibę lub miejsce zamieszkania potwierdzające odpowiednio, że nie otwarto jego likwidacji ani nie ogłoszono jego upadłości. Dokument powinien być wystawiony nie wcześniej niż 6 miesięcy przez upływem terminu składania ofert.
- 11. Jeżeli w kraju w którym Wykonawca ma siedzibę lub miejsce zamieszkania lub miejsce zamieszkania ma osoba, której dokument dotyczy, nie wydaje się dokumentów, o których mowa w pkt 10, 6 zastępuje się je dokumentem zawierającym odpowiednio oświadczenie Wykonawcy, ze wskazaniem osoby albo osób uprawnionych do jego reprezentacji, lub oświadczenie osoby, której dokument miał dotyczyć, złożone przed notariuszem lub przed organem sądowym, administracyjnym albo organem samorządu zawodowego lub gospodarczego właściwym ze względu na siedzibę lub miejsce zamieszkania wykonawcy lub miejsce zamieszkania tej osoby. Dokument, o którym mowa w zdaniu pierwszym powinien być wystawiony nie wcześniej niż 6 miesięcy przed upływem terminu składania ofert.
- 12. W przypadku wątpliwości co do treści dokumentu złożonego przez Wykonawcę mającego siedzibę lub miejsce zamieszkania poza terytorium Rzeczypospolitej Polskiej, Zamawiający może zwrócić się do właściwych organów odpowiednio kraju w którym Wykonawca ma siedzibę lub miejsce zamieszkania ma osoba, której dokument dotyczy, o udzielenie niezbędnych informacji dotyczących tego dokumentu.
- 13. Jeżeli jest to niezbędne do zapewnienia odpowiedniego przebiegu postępowania o udzielenie zamówienia, Zamawiający może na każdym etapie postępowania wezwać Wykonawców do złożenia wszystkich lub niektórych oświadczeń lub dokumentów potwierdzających, że nie podlegają wykluczeniu, spełniają warunki udziału w postępowaniu, a jeżeli zachodzą uzasadnione podstawy do uznania, że złożone uprzednio oświadczenia lub dokumenty nie są już aktualne, do złożenia aktualnych oświadczeń lub dokumentów.
- 14. Wykonawca nie jest obowiązany do złożenia oświadczeń lub dokumentów potwierdzających brak podstaw do wykluczenia oraz spełnianie warunków udziału w postępowaniu, jeżeli Zamawiający posiada oświadczenia lub dokumenty dotyczące tego Wykonawcy lub może je uzyskać za pomocą bezpłatnych i ogólnodostępnych baz danych, w szczególności rejestrów publicznych w rozumieniu ustawy z dnia 17 lutego 2005 r. o informatyzacji działalności podmiotów realizujących zadania publiczne (Dz. U. z 2014 r. poz. 1114 oraz z 2016 r. poz. 352). W takiej sytuacji Wykonawca zobligowany jest do wskazania Zamawiającemu

sygnatury postępowania, w którym wymagane dokumenty lub oświadczenia się znajdują.

- 15. W przypadku Wykonawców wspólnie ubiegających się o udzielenie zamówienia oraz w przypadku innych podmiotów, na zasobach których Wykonawca polega na zasadach określonych w art. 22a ustawy PZP, kopie dokumentów dotyczących odpowiednio Wykonawcy lub tych podmiotów muszą być poświadczone za zgodność z oryginałem odpowiednio przez wykonawcę lub te podmioty.
- 16. Dokumenty sporządzone w języku obcym są składane wraz z tłumaczeniem na język polski.
- 17. W przypadku, o którym mowa w pkt 10, 11 Zamawiający ma prawo żądać od Wykonawcy przedstawienia tłumaczenia na język polski wskazanych przez Wykonawcę i pobranych samodzielnie przez Zamawiającego dokumentów.

### **ROZDZIAŁ V INNE WYMAGANE DOKUMENTY**

Wykonawca dołącza do oferty

- 1. Wypełniony formularz ofertowo cenowy wg wzoru określonego w **załączniku nr 1 do SIWZ.**
- 2. Pełnomocnictwo do podpisania oferty /oryginał lub kopia poświadczona za zgodność z oryginałem/ - tylko w sytuacji, gdy dokumenty i oświadczenia składające się na ofertę podpisane będą przez osobę inną niż uprawnioną do reprezentacji zgodnie z treścią odpisu właściwego rejestru.
- 3. Parafowany wzór umowy wg Załącznika nr 5,
- 4 Opis parametrów techniczno-granicznych wg Załącznika nr 6 oraz dokumenty w nim wymienione
- 5. Formularz asortymentowo-cenowy wg Załącznika nr 7
- 6. Wykaz wykonanych dostaw wg załącznika nr 8
- 7. Wykaz osób, które będą uczestniczyć w wykonywaniu zamówienia wg załącznika nr 9
- 6. Dokumenty wskazane w rozdz. 4

### **ROZDZIAŁ VI**

### **INFORMACJE O SPOSOBIE POROZUMIEWANIA SIĘ ZAMAWIAJĄCEGO Z WYKONAWCAMI ORAZ PRZEKAZYWANIA OŚWIADCZEŃ LUB DOKUMENTÓW, A TAKŻE WSKAZANIE OSÓB UPRAWNIONYCH DO POROZUMIEWANIA SIĘ Z WYKONAWCAMI**

- 1. Zamawiający dopuszcza, aby oświadczenia, wnioski, zawiadomienia oraz informacje były przekazywane pisemnie, faksem oraz drogą elektroniczną. Jeżeli oświadczenia, wnioski, zawiadomienia oraz informacje zostaną przekazane faxem lub drogą elektroniczną fakt ich otrzymania zostanie niezwłocznie potwierdzony na żądanie każdej ze stron.
- 2. Zamawiający nie zamierza zwoływać zebrania Wykonawców.
- 3. Wykonawca może zwrócić się do Zamawiającego o wyjaśnienie treści SIWZ. Zamawiający udzieli wyjaśnień niezwłocznie, jednak nie później niż na 2 dni przed upływem terminu składania ofert, pod warunkiem, że wniosek o wyjaśnienie treści SIWZ wpłynie do Zamawiającego, nie później niż do końca dnia, w którym upływa połowa terminu składania ofert.
- 4. W celu skrócenia czasu przygotowania odpowiedzi na pytania o wyjaśnienie treści SIWZ Komisja przetargowa prosi, aby Wykonawcy zwracając się do Zamawiającego w sprawie udzielenia wyjaśnień wysyłali również treść pytań w wersji elektronicznej edytowalnej na adres poczty elektronicznej: zaopatrz@szpitalmsw.rzeszow.pl
- 5. Do porozumiewania się z Wykonawcami uprawniony jest:
	- w sprawach merytorycznych:
		- Daniel Skrzypek, Paweł Lalicki tel. /17/ 86-43-203 w godz. 10:00 12:00,
		- Dariusz Bąk tel. /17/ 86-43-255 w godz. 10:00 12:00,
- w sprawach proceduralnych: Marek Pytel – Sekcja Zaopatrzenia i Zamówień Publicznych tel. /17/86-43-215 w godz. 10:00 – 12:00, e-mail: zaopatrz@szpitalmsw.rzeszow.pl
- 6. Oświadczenia lub dokumenty potwierdzające spełnianie warunków udziału w postępowaniu, brak podstaw do wykluczenia z postępowania o udzielenie zamówienia odpowiadają wymaganiom określonym przez zamawiającego, mogą być złożone w formach dopuszczonych prawem zgodnie z §14 rozporządzenia Ministra Rozwoju z dnia 26 lipca 2016r. w sprawie rodzajów dokumentów, jakich może żądać zamawiający od wykonawcy w postępowaniu o udzielenie zamówienia (Dz. U. z 2016r., poz.1126 z późn. zm.)

### **ROZDZIAŁ VII WYMAGANIA DOTYCZĄCE WADIUM**

Zamawiający nie wymaga wniesienia wadium.

## **ROZDZIAŁ VIII TERMIN ZWIĄZANIA OFERTĄ**

- 1. Wykonawca jest związany ofertą przez okres 30 dni. Bieg terminu związania ofertą rozpoczyna się wraz z upływem terminu składania ofert.
- 2. Wykonawca samodzielnie lub na wniosek Zamawiającego może przedłużyć termin związania ofertą, z tym, że Zamawiający może tylko raz, co najmniej na 3 dni przed upływem terminu związania ofertą zwrócić się do Wykonawców o wyrażenie zgody na przedłużenie terminu związania ofertą o oznaczony okres, nie dłuższy jednak niż 60 dni.

### **ROZDZIAŁ IX OPIS SPOSOBU PRZYGOTOWYWANIA OFERT**

- 1. Wykonawca może złożyć tylko jedną ofertę.
- 2. Oferta powinna zawierać wszystkie formularze, oświadczenia i dokumenty wskazane w rozdziale IV i V SIWZ.
- 3. Wykonawcy mogą również wspólnie ubiegać się o udzielenie zamówienia. W takim przypadku, Wykonawcy ustalają pełnomocnika do reprezentowania ich w postępowaniu o udzielenie zamówienia albo reprezentowania w postępowaniu i zawarcia umowy w sprawie zamówienia publicznego.
- 4. Ofertę składa się, pod rygorem nieważności, w formie pisemnej w języku polskim, w sposób czytelny i nieścieralny, strony winny być ponumerowane oraz parafowane przez upoważnioną osobę.
- 5. Oferta musi być podpisana przez Wykonawcę lub osobę upoważnioną do reprezentowania Wykonawcy. Pełnomocnictwo powinno być dołączone do oferty o ile nie wynika z innych załączonych dokumentów. Pełnomocnictwo powinno być złożone w oryginale lub notarialnie poświadczonej kopii.
- 6. Wszystkie podpisy złożone w ofercie winny być opatrzone pieczęcią imienną osoby składającej podpis celem jej identyfikacji. Wszelkie poprawki lub zmiany w treści oferty muszą być parafowane przez osobę podpisującą ofertę.
- 7. Wykonawcy ponoszą wszelkie ewentualne koszty związane z przygotowaniem i złożeniem oferty.
- 8. Ofertę wraz z załącznikami należy umieścić w zamkniętej kopercie opatrzonej danymi wykonawcy oraz napisem:

### **"Oferta na przetarg nieograniczony na dostawę sprzętu komputerowego oraz licencji" Nie otwierać przed 09.10.2020r. godz. 11:30"**

- 9. Wykonawca przed upływem terminu składania ofert, może wprowadzić zmiany do złożonej oferty. Wprowadzenie zmian do złożonych ofert należy dokonać w formie pisemnej, z dopiskiem "Zmiana oferty".
- 10. Wykonawca przed upływem terminu składania ofert może wycofać swoją ofertę poprzez wysłanie informacji do Zamawiającego o wycofaniu swojej oferty, pod warunkiem, iż informacja ta dotrze do Zamawiającego przed upływem terminu składania ofert.
- 11. Informacje zawarte w ofercie, które stanowią tajemnicę przedsiębiorstwa w rozumieniu ustawy z dnia 16 kwietnia 1993 r. o zwalczaniu nieuczciwej konkurencji (tekst jednolity Dz. U. z 2003 r., Nr 153, poz. 1503 z późn. zm.), co do których Wykonawca zastrzegł – nie później niż w terminie składania ofert – że nie mogą być udostępnione, muszą być oznaczone klauzulą "Tajemnica przedsiębiorstwa". **Wykonawca w przypadku zastrzeżenia określonych części oferty jako tajemnicę przedsiębiorstwa, zobowiązany jest wykazać skuteczność takiego zastrzeżenia w oparciu o przepisy art. 11 ust. 4 ustawy z dnia 16 kwietnia 1993 r. o zwalczaniu nieuczciwej konkurencji (tekst jednolity Dz. U. z 2003 r., Nr 153, poz. 1503 z późn. zm.)**. Wykonawca nie może zastrzec informacji, dotyczących nazwy (firmy) oraz adresu Wykonawcy, a także informacji dotyczącej ceny oferty, terminu wykonania zamówienia, okresu gwarancji i warunków płatności zawartych w ofercie. Zaleca się również, aby dokumenty te były spięte w sposób pozwalający na ich oddzielenie od reszty oferty.

### **ROZDZIAŁ X**

# **MIEJSCE ORAZ TERMIN SKŁADANIA I OTWARCIA OFERT**

- 1. Ofertę w zamkniętej, opisanej kopercie należy złożyć **do dnia 09.10.2020r. do godz. 11.00** w Kancelarii Samodzielnego Publicznego Zakładu Opieki Zdrowotnej MSWiA w Rzeszowie (bud. "G", pok. 110), ul. Krakowska 16, 35-111 Rzeszów.
- 2. Uwaga: Zamawiający pracuje od poniedziałku do piątku w godz. **7.00 – 14.35.**
- 3. Jeżeli oferta wpłynie do Zamawiającego pocztą lub inną drogą (np. pocztą kurierską) o terminie złożenia oferty decyduje termin dostarczenia do Zamawiającego, a nie termin wysłania np. listem poleconym bądź złożenia zlecenia poczcie kurierskiej. Oferta złożona po terminie zostanie zwrócona wykonawcy bez otwierania. Na żądanie Wykonawca otrzyma pisemne potwierdzenie złożenia oferty wraz z numerem, jakim została oznakowana oferta.
- 4. Otwarcie ofert jest jawne i następuje po upływie terminu do ich składania. Komisyjne otwarcie ofert nastąpi na posiedzeniu Komisji Przetargowej, które odbędzie się w siedzibie Zamawiającego w bud. "H" – pok. 3 (Sekcji Zaopatrzenia) **dnia 09.10.2020r. o godz. 11.30.**
- 5. Bezpośrednio przed otwarciem ofert zamawiający poda kwotę, jaką zamierza przeznaczyć na sfinansowanie zamówienia. Podczas otwarcia ofert zamawiający poda nazwy (firmy) oraz adresy wykonawców, a także informacje dotyczące ceny, terminu wykonania zamówienia, okresu gwarancji i warunków płatności zawartych w ofertach. Informacje te zamawiający niezwłocznie zamieści również na stronie internetowej.

# **ROZDZIAŁ XI OPIS SPOSOBU OBLICZENIA CENY**

- 1. Cena za przedmiot oferty musi zawierać koszty transportu do miejsca przeznaczenia towaru, ubezpieczenia towaru, opłat pośrednich (np. opłaty lotniskowe, koszty rewizji, koszty załadunku i rozładunku), opłat celnych, rabatów cenowych (uwzględnionych w cenie jednostkowej), podatku VAT. Cena musi być wyrażona w złotych polskich.
- 2. Wykonawca powinien skalkulować cenę do miejsca dostawy, w sposób jednoznaczny, bez podziału na wartości zależne od wielkości zamówienia.
- 3. Cena jednostkowa x ilość = wartość netto + podatek VAT = wartość brutto.
- 4. Ceny netto, brutto, wartość podatku VAT należy zaokrąglić do dwóch miejsc po przecinku.
- 5. Cenę ostateczną oferty należy podać w złotych polskich cyfrą i słownie.
- 6. Cena netto podana w formularzu ofertowo-cenowym nie ulegnie zmianie przez cały czas obowiązywania umowy.
- 7. Wykonawca, składając ofertę, informuje Zamawiającego, czy wybór oferty będzie prowadzić do powstania u Zamawiającego obowiązku podatkowego, wskazując nazwę (rodzaj) towaru lub usługi, których dostawa lub świadczenie będzie prowadzić do jego powstania, oraz wskazując ich wartość bez kwoty podatku.

### **ROZDZIAŁ XII ZASADY WYBORU OFERTY I UDZIELENIA ZAMÓWIENIA**

- 1. Zgodnie z dyspozycją art.87 ust.2 Pzp zamawiający poprawi w tekście oferty oczywiste omyłki pisarskie, oczywiste omyłki rachunkowe, z uwzględnieniem konsekwencji rachunkowych dokonanych poprawek, oraz inne omyłki polegające na niezgodności oferty z SIWZ, nie powodujące istotnych zmian w treści oferty, niezwłocznie zawiadamiając o tym wykonawcę, którego oferta została poprawiona.
- 2. Przez oczywistą omyłkę pisarską należy rozumieć zwłaszcza widocznie mylną pisownię wyrazu, ewidentny błąd gramatyczny, niezamierzone opuszczenie całego wyrazu lub jego części, czy też inną nasuwającą się samą przez się niedokładność przypadkową, której poprawienie nie zmienia rzeczywistej treści i sensu oświadczenia wykonawcy, tj. treści oferty.
- 3. Ocena oczywistości danej omyłki pisarskiej będzie dokonywana w kontekście treści całej wypowiedzi oraz w odniesieniu do danych okoliczności sprawy. Zamawiający ma tu na uwadze oczywistość wynikającą z kontekstu pełnej treści oświadczenia zawartego w ofercie czy też jej części składowej (dokumentów składających się na jej treść).
- 4. Przez oczywistą omyłkę rachunkową należy rozumieć:
	- a. rozbieżności pomiędzy ceną wpisaną liczbą i ceną wpisaną słownie w sytuacji takiej rozbieżności zamawiający przyjmuje, że prawidłowo wpisano cenę słownie,
	- b. omyłkę polegającą na uzyskaniu błędnego wyniku wskutek przeprowadzenia działania matematycznego, a w szczególności:
		- błędne obliczenie poszczególnych wartości, przy założeniu prawidłowości podanej liczby danego asortymentu i ceny jednostkowej za wskazany asortyment,
		- niewłaściwe zaokrąglenie części dziesiętnych poszczególnych wartości, itp.,

UWAGA: przyjęcie niewłaściwej stawki podatku VAT traktowane będzie jako błąd w obliczeniu ceny nie podlegający poprawieniu.

- 5. Ocena istotności zmian w treści oferty, jakie powodowałoby poprawienie innej omyłki, zostanie dokonana w odniesieniu do konsekwencji jakie będzie miało poprawienie danej omyłki. Konsekwencje te mogą także dotyczyć zmiany wartości oferty. Charakter omyłki zostanie oceniony na tle niniejszego postępowania o udzielenie zamówienia publicznego w ramach danej oferty a konsekwencje poprawienia danej oferty w postępowaniu odpowiednio uzasadnione, co do ich charakteru (czy zmiany w ofercie miałyby charakter istotny bądź nie).
- 6. Mając na uwadze postanowienia art.89 ust.1 pkt.7) Pzp, zgodnie z treścią którego zamawiający zobligowany jest odrzucić ofertę jeżeli wykonawca w terminie 3 dni od dnia otrzymania zawiadomienia nie zgodził się na poprawienie omyłki, o której mowa w art.87 ust.2 pkt.3 Pzp, w sytuacji poprawienia takiej omyłki w ofercie wykonawcy, dla zachowania sprawności prowadzonej procedury przetargowej, wykonawca ten w terminie trzech dni od przesłania informacji o poprawieniu omyłki prześle do zamawiającego pismo, z którego treści wynikać będzie czy wyraża on zgodę na poprawienie zaistniałej omyłki.

## **ROZDZIAŁ XIII**

## **OPIS KRYTERIÓW, KTÓRYMI ZAMAWIAJĄCY BĘDZIE SIĘ KIEROWAŁ PRZY WYBORZE OFERTY, WRAZ Z PODANIEM ZNACZENIA TYCH KRYTERIÓW I SPOSOBU OCENY OFERT**

### 1. **Opis kryteriów, którymi zamawiający będzie się kierował przy wyborze oferty**

Wybór oferty dokonany zostanie na podstawie poniższych kryteriów (nazwa kryterium, waga, sposób punktowania):

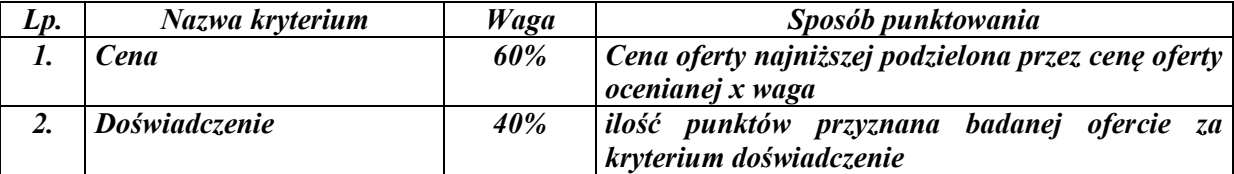

UWAGA: Punkty w kryterium "Cena" wyliczone będą do dwóch miejsc po przecinku.

### **Oceny kryterium "Doświadczenie" Zamawiający dokona na podstawie informacji zawartej przez Wykonawcę Załączniku nr 9 Wykaz osób, które będą uczestniczyć w wykonywaniu zamówienia.**

### **Za doświadczenie zostaną przyznane punkty zgodnie z zasadą poniżej:**

Wdrożeniowiec, który wykonał co najmniej dwa wdrożenia systemu Bloku Operacyjnego – 10 pkt. Wdrożeniowiec, który wykonał więcej niż dwa wdrożenia systemu Bloku Operacyjnego – 20 pkt. Wdrożeniowiec, który wykonał co najmniej dwa wdrożeń systemu Rehabilitacja – 10 pkt. Wdrożeniowiec, który wykonał więcej niż dwa wdrożenia systemu Rehabilitacja – 20 pkt.

### **Ostateczna liczba punktów będzie stanowić sumę punktów uzyskanych w poszczególnych kryteriach: cena + doświadczenie**

### **ROZDZIAŁ XIV**

### **INFORMACJE O FORMALNOŚCIACH, JAKIE POWINNY ZOSTAĆ DOPEŁNIONE PO WYBORZE OFERTY W CELU ZAWARCIA UMOWY W SPRAWIE ZAMÓWIENIA PUBLICZNEGO**

- 1. Umowa zostanie zawarta w terminie nie krótszym niż 5 dni od dnia przesłania zawiadomienia o wyborze najkorzystniejszej oferty - zawiadomienie to zostanie przesłane przez zamawiającego do wykonawców przy użyciu środków komunikacji elektronicznej.
- 2. Zamawiający zawrze umowę przed upływem wskazanego w pkt.1 terminu, jeżeli w postępowaniu zostanie złożona tylko jedna oferta (art.94 ust.2 pkt.1) a)) lub w sytuacji, o której mowa w art.94 ust.2 pkt.3) Pzp.
- 3. Osoba lub osoby reprezentujące wykonawcę przy podpisaniu umowy powinny legitymować się stosownym upoważnieniem.

### **ROZDZIAŁ XV WYMAGANIA DOTYCZĄCE ZABEZPIECZENIA NALEŻYTEGO WYKONANIA UMOWY**

Zamawiający nie wymaga wniesienia zabezpieczenia należytego wykonania umowy.

### **ROZDZIAŁ XVI ISTOTNE DLA STRON POSTANOWIENIA, KTÓRE ZOSTANĄ WPROWADZONE DO TREŚCI ZAWIERANEJ UMOWY – WZÓR UMOWY**

Wzór umowy stanowi Załącznik nr 5 do SIWZ

### **ROZDZIAŁ XVII POUCZENIE O ŚRODKACH OCHRONY PRAWNEJ PRZYSŁUGUJĄCYCH WYKONAWCY W TOKU POSTĘPOWANIA**

1. Wykonawcom, a także innym podmiotom, jeżeli mają lub mieli interes w uzyskaniu zamówienia oraz ponieśli lub mogą ponieść szkodę w wyniku naruszenia przez Zamawiającego przepisów ustawy Pzp, przysługują środki ochrony prawnej określone w Dziale VI Pzp (art. 179-198 g).

### **ROZDZIAŁ XIII POSTANOWIENIA KOŃCOWE**

- 1. Protokół wraz z załącznikami jest jawny.
- 2. Załączniki do protokołu udostępnia się po dokonaniu wyboru najkorzystniejszej oferty lub unieważnieniu postępowania.
- 3. Oferty udostępnia się od chwili ich otwarcia, z wyjątkiem informacji stanowiących tajemnicę przedsiębiorstwa w rozumieniu przepisów o zwalczaniu nieuczciwej konkurencji - gdy wykonawca składając ofertę zastrzegł w odniesieniu do tych informacji, że nie mogą być one udostępnione innym uczestnikom postępowania.
- 4. Zamawiający udostępnia dokumenty po złożeniu pisemnego wniosku, w siedzibie zamawiającego (Kancelaria), w godzinach od 7:00 do 14:35,

### **ROZDZIAŁ XIX ZAŁĄCZNIKI DO SIWZ**

- 1. Zamawiający załącza do SIWZ załączniki.
- 2. Załączniki do SIWZ należy traktować jako integralne części SIWZ, co oznacza, że zawarte w tych załącznikach postanowienia obowiązują wykonawcę w tym samym zakresie co postanowienia SIWZ.
- 3. Wykaz załączników do SIWZ:
	- 1) Formularz ofertowo cenowy zał. nr 1,
	- 2) Oświadczenie wykonawcy składane na podstawie art.25a ust.1 ustawy PZP dotyczące przesłanek wykluczenia z postępowania - zał. nr 2 do SIWZ,
	- 3) Oświadczenie wykonawcy składane na podstawie art.25a ust.1 ustawy PZP dotyczące spełniania warunków udziału w postępowaniu - zał. nr 3 do SIWZ,
	- 4) Oświadczenie o przynależności lub braku przynależności do tej samej grupy kapitałowej o której mowa art. 24 ust. 1 pkt 23 - wzór oświadczenia określa załącznik nr 4 do SIWZ
	- 5) Wzór umowy zał. nr 5 do SIWZ
	- 6) Formularze zestawienie wymaganych parametrów techniczno-granicznych zał. nr 6 do SIWZ
	- 7) Formularz asortymentowo-cenowy zał. nr 7 do SIWZ
	- 8) Wykaz wykonanych dostaw wg załącznika nr 8
	- 9) Wykaz osób, które będą uczestniczyć w wykonywaniu zamówienia wg załącznika nr 9

# **KLAUZULA INFORMACYJNA**

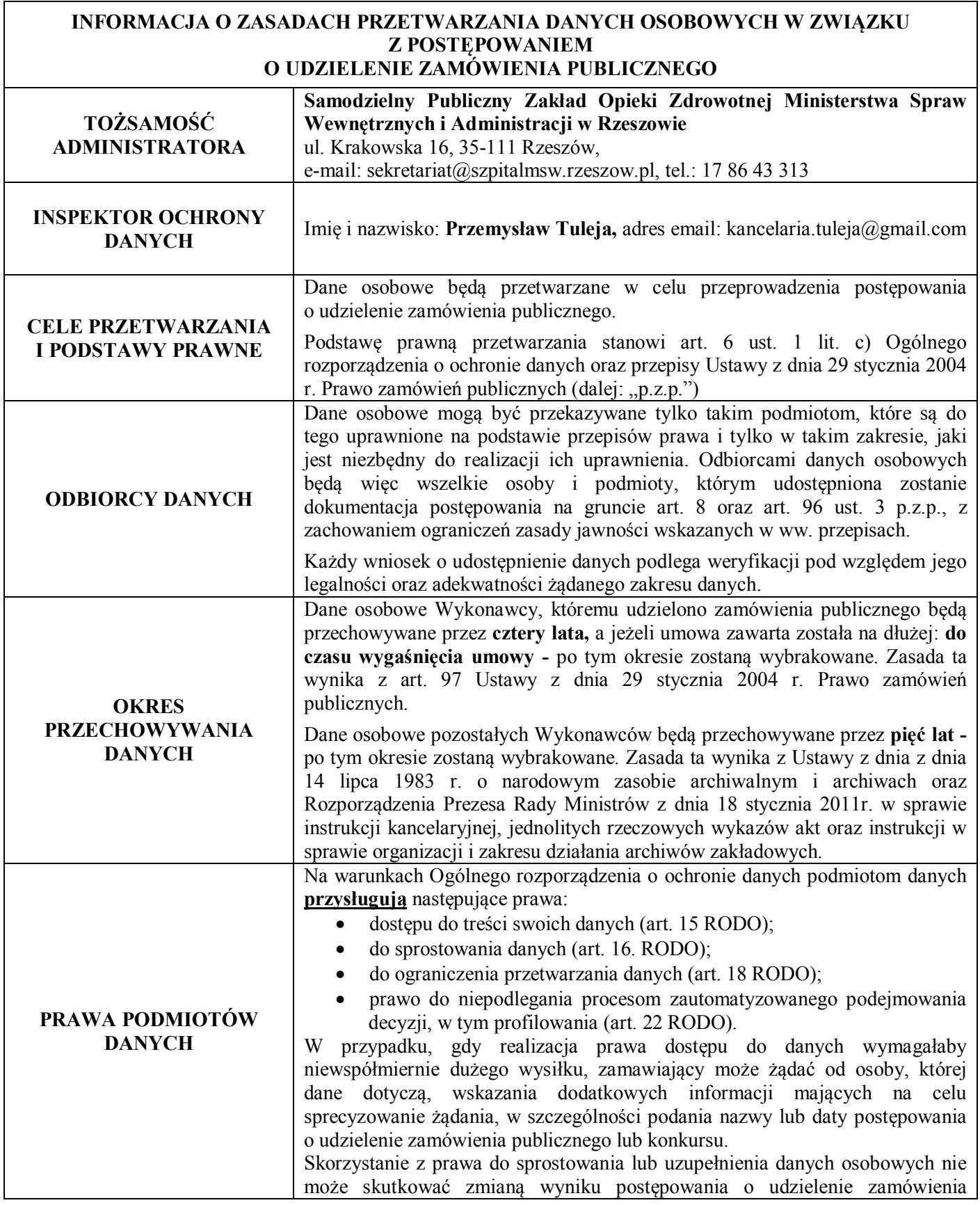

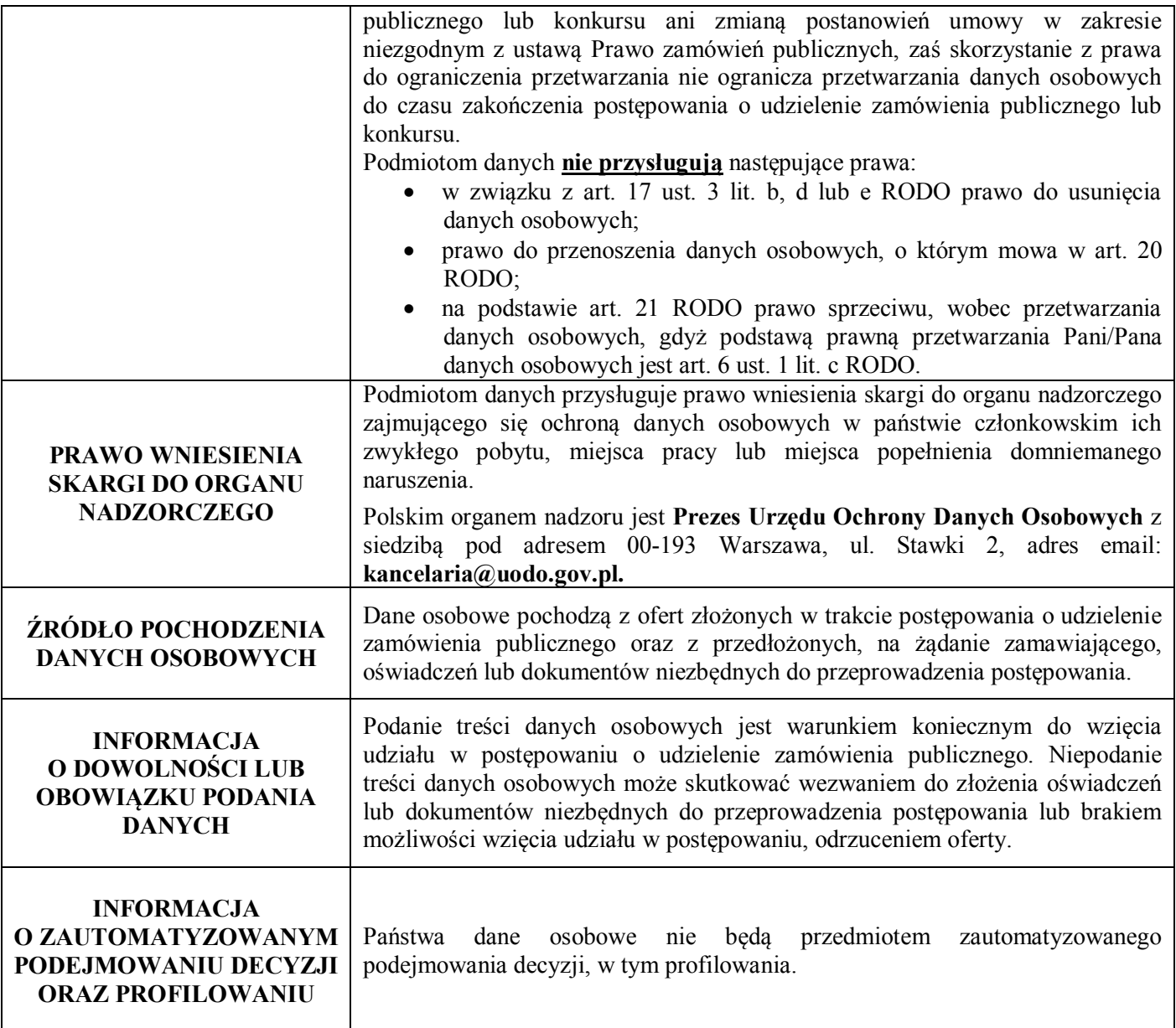

## **FORMULARZ OFERTOWO CENOWY**

 $d$ nia  $\Box$ 

 $\overline{\phantom{a}}$  , where  $\overline{\phantom{a}}$  , where  $\overline{\phantom{a}}$  , where  $\overline{\phantom{a}}$  , where  $\overline{\phantom{a}}$ (pieczątka firmowa wykonawcy)

1. Nawiązując do ogłoszenia o przetargu nieograniczonym z dnia 01.10.2020r. na dostawę sprzętu komputerowego oraz licencji do Samodzielnego Publicznego Zakładu Opieki Zdrowotnej MSWiA w Rzeszowie, ul. Krakowska 16, oferujemy dostawę przedmiotu zamówienia objętego postępowaniem \* w zakresie zadania nr ……………….. za cenę netto: ..........................................................................................................................., co stanowi cenę brutto: ............................................................................................................. słownie: ...................................................................................................................................., w tym podatek VAT ............................................ zł

W załączeniu szczegółowa oferta cenowa (wypełniony formularz asortymentowo cenowy).

2. Oświadczamy, że oferujemy dostawę przedmiotu zamówienia za cenę określoną w punkcie I formularza ofertowego. Przedmiot zamówienia wykonamy według zapotrzebowania Zamawiającego. Termin wykonania zamówienia: Dostawa sprzętu: do 2 tygodni od podpisania umowy.

Dostawa licencji wraz z uruchomieniem do 30.11.2020r.

**Przy dostawie wymagana Faktura VAT wraz z protokołem odbioru.**

- 3. Płatność będzie dokonywana przelewem na rachunek Wykonawcy **do 60 dni** od daty dostarczenia towaru wraz z Fakturą VAT oraz protokołem odbioru.
- 4. Oświadczamy, że uważamy się za związanych niniejszą ofertą przez okres 30 dni od daty otwarcia oferty.
- 5. Oświadczamy, że postanowienia umowy zostały przez nas zaakceptowane.
- 6. Oświadczamy, że zaoferowany sprzęt komputerowy oraz licencje spełniają wymagania określone w obowiązujących na dzień złożenia oferty przepisach prawa.
- 7. Oświadczamy, że uzyskaliśmy konieczne informacje potrzebne do przygotowania oferty, zapoznaliśmy się ze Specyfikacją Istotnych Warunków Zamówienia oraz projektem umowy i nie wnosimy zastrzeżeń. Oświadczamy, że wyrażamy zgodę na wszystkie warunki opisane w SIWZ.
- 8. Będąc świadomym odpowiedzialności karnej określonej w ustawie z dnia 12 października 1994r. o ochronie obrotu gospodarczego i zmianie niektórych przepisów prawa karnego (Dz. U. z 1994r. Nr 126 poz. 615) a w szczególności treści art. 3 oświadczamy, że złożona przez nas oferta została przygotowana rzetelnie przy wykorzystaniu całej posiadanej wiedzy, a wszystkie zawarte w niej oświadczenia i dokumenty potwierdzają stan faktyczny.
- 9. Oświadczam, że wypełniam obowiązki informacyjne przewidziane w art. 13 lub 14 RODO wobec osób fizycznych, od których dane osobowe bezpośrednio lub pośrednio pozyskałem w celu ubiegania się o udzielenie zamówienia publicznego w niniejszym postępowaniu.

### 10. **Oświadczam/y, że należymy do:**

- **mikroprzedsiębiorstwa** (przedsiębiorca, który co najmniej jednym z dwóch ostatnich lat obrotowych: zatrudniał średniorocznie mniej niż 10 pracowników oraz osiągnął roczny obrót netto ze sprzedaży towarów, wyrobów i usług oraz operacji finansowych nieprzekraczający równowartości w złotych 2 milionów euro lub sumy aktywów jego bilansu sporządzonego na koniec jednego z tych lat nie przekroczyły równowartości w złotych 2 milionów euro),
- **małego przedsiębiorstwa** (przedsiębiorca, który co najmniej jednym z dwóch ostatnich lat obrotowych: zatrudniał średniorocznie mniej niż 50 pracowników oraz osiągnął roczny obrót netto ze sprzedaży towarów, wyrobów i usług oraz operacji finansowych nieprzekraczający równowartości w złotych 10 milionów euro lub sumy aktywów jego bilansu sporządzonego na koniec jednego z tych lat nie przekroczyły równowartości w złotych 10 milionów euro),
- **średniego przedsiębiorstwa** (przedsiębiorca, który co najmniej jednym z dwóch ostatnich lat obrotowych: zatrudniał średniorocznie mniej niż 250 pracowników oraz osiągnął roczny obrót netto ze sprzedaży towarów, wyrobów i usług oraz operacji finansowych nieprzekraczający równowartości w złotych 50 milionów euro lub sumy aktywów jego bilansu sporządzonego na koniec jednego z tych lat nie przekroczyły równowartości w złotych 43 milionów euro),
- **dużego przedsiębiorstwa** (pozostałe przedsiębiorstwa nie wymienione j. w.)  *(należy wskazać poprzez zaznaczenie odpowiedniego pola)*

*Przedsiębiorstwo (lub inaczej jednostka gospodarcza) – wyodrębniona prawnie, organizacyjnie, techniczno – produkcyjnie i ekonomicznie jednostka, prowadząca działalność gospodarczą, stanowiąca podmiot podstawowej rangi w gospodarce rynkowej. Istotą działalności przedsiębiorstwa jest produkcja dóbr lub świadczenie usług. Najczęściej definiowanym celem działalności przedsiębiorstwa jest osiąganie zysku poprzez zaspokajanie potrzeb konsumentów. Z perspektywy finansowej celem przedsiębiorstwa jest wzrost jego wartości rynkowej w średnim i długim okresie z korzyścią dla jego właścicieli.*

### **11. Wykonawca pochodzi z innego państwa członkowskiego Unii Europejskiej:**

tak  $\Box$  nie  $\Box$ Skrót literowy nazwy państwa ……………………

# **Wykonawca pochodzi z innego państwa nie będącego członkiem Unii Europejskiej:**

tak  $\Box$  nie  $\Box$ Skrót literowy nazwy państwa ……………………

*(należy wskazać poprzez zaznaczenie odpowiedniego pola i wpisanie skrótu litrowego państwa)*

Podpis i pieczątka osoby upoważnionej do reprezentowania Wykonawcy

\_\_\_\_\_\_\_\_\_\_\_\_\_\_\_\_\_\_\_\_\_\_\_\_\_\_\_\_\_\_\_\_\_\_\_\_

**Zamawiający:** SP ZOZ MSWiA w Rzeszowie ul. Krakowska 16 35-111 Rzeszów (pełna nazwa/firma, adres)

#### **Wykonawca:**

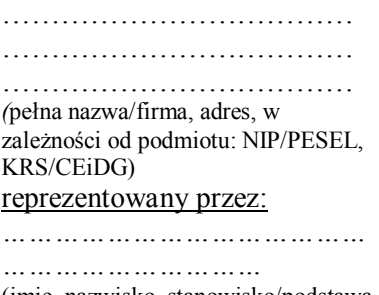

(imię, nazwisko, stanowisko/podstawa do reprezentacji)

### **Oświadczenie wykonawcy**

# **składane na podstawie art. 25a ust. 1 ustawy z dnia 29 stycznia 2004 r. Prawo zamówień publicznych (dalej jako: ustawa Pzp),**

#### **DOTYCZĄCE PRZESŁANEK WYKLUCZENIA Z POSTĘPOWANIA**

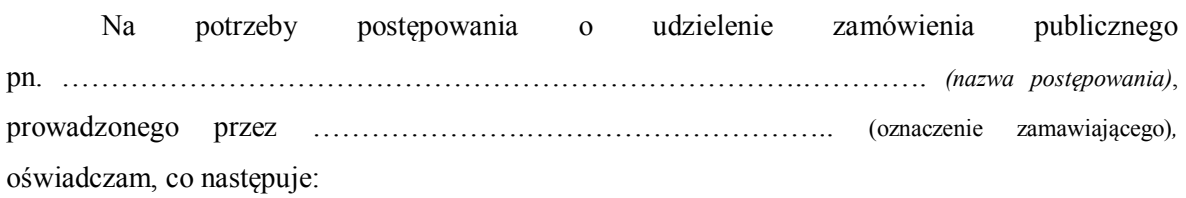

### **OŚWIADCZENIA DOTYCZĄCE WYKONAWCY:**

1. Oświadczam, że nie podlegam wykluczeniu z postępowania na podstawie art. 24 ust 1 pkt 12-23 ustawy Pzp.

………….……. *(miejscowość),* dnia ………….……. r ……………………………………

*(podpis)*

Oświadczam, że zachodzą w stosunku do mnie podstawy wykluczenia z postępowania na podstawie art. …………. ustawy Pzp *(podać mającą zastosowanie podstawę wykluczenia spośród wymienionych w art. 24 ust. 1 pkt 13-14, 16-20 ustawy Pzp).* Jednocześnie oświadczam, że w związku z ww. okolicznością, na podstawie art. 24 ust. 8 ustawy Pzp podjąłem następujące środki naprawcze: ……………………………………………………………………………………………………… …………….……. *(miejscowość),* dnia …………………. r. *…………………………..………………………….*

#### *(podpis)*

# **OŚWIADCZENIE DOTYCZĄCE PODMIOTU, NA KTÓREGO ZASOBY POWOŁUJE SIĘ WYKONAWCA:**

Oświadczam, że następujący/e podmiot/y, na którego/ych zasoby powołuję się w niniejszym postępowaniu, tj.:

…………………………………………………………………….…………………………………

… *(podać pełną nazwę/firmę, adres, a także w zależności od podmiotu: NIP/PESEL, KRS/CEiDG)* nie podlega/ją wykluczeniu z postępowania o udzielenie zamówienia.

…………….……. *(miejscowość),* dnia …… ……………. r.

*(podpis)*

*[UWAGA: zastosować tylko wtedy, gdy zamawiający przewidział możliwość, o której mowa w art.* 

*25a ust. 5 pkt 2 ustawy Pzp]*

# **OŚWIADCZENIE DOTYCZĄCE PODWYKONAWCY NIEBĘDĄCEGO PODMIOTEM, NA KTÓREGO ZASOBY POWOŁUJE SIĘ WYKONAWCA:**

Oświadczam, że następujący/e podmiot/y, będący/e podwykonawcą/ami:

……………………………………………………………………..….…… *(podać pełną nazwę/firmę, adres, a także w zależności od podmiotu: NIP/PESEL, KRS/CEiDG)*, nie podlega/ą wykluczeniu z postępowania o udzielenie zamówienia.

…………….……. *(miejscowość),* dnia …………………. r.

*(podpis)*

# **OŚWIADCZENIE DOTYCZĄCE PODANYCH INFORMACJI:**

Oświadczam, że wszystkie informacje podane w powyższych oświadczeniach są aktualne i zgodne z prawdą oraz zostały przedstawione z pełną świadomością konsekwencji wprowadzenia zamawiającego w błąd przy przedstawianiu informacji.

…………….……. *(miejscowość),* dnia …………………. r.

*(podpis)*

**Zamawiający:** SP ZOZ MSWiA w Rzeszowie ul. Krakowska 16 35-111 Rzeszów (pełna nazwa/firma, adres)

#### **Wykonawca:**

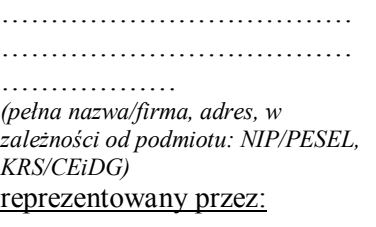

……………………………… ……………………………… ……………………… *(imię, nazwisko, stanowisko/podstawa* 

*do reprezentacji)*

### **Oświadczenie wykonawcy**

**składane na podstawie art. 25a ust. 1 ustawy z dnia 29 stycznia 2004 r.** 

**Prawo zamówień publicznych (dalej jako: ustawa Pzp),** 

### **DOTYCZĄCE SPEŁNIANIA WARUNKÓW UDZIAŁU W POSTĘPOWANIU**

Na potrzeby postępowania o udzielenie zamówienia publicznego

pn. …………………………………………………………….. *(nazwa postępowania)*, prowadzonego przez ……………………………………………………. *(oznaczenie zamawiającego),* oświadczam, co następuje:

### **INFORMACJA DOTYCZĄCA WYKONAWCY:**

Oświadczam, że spełniam warunki udziału w postępowaniu określone przez zamawiającego w

…………..…………………………………………………..………………………………………

….. *(wskazać dokument i właściwą jednostkę redakcyjną dokumentu, w której określono warunki udziału w postępowaniu)*.

…………….……. *(miejscowość),* dnia ………….……. r.

*(podpis)*

# **INFORMACJA W ZWIĄZKU Z POLEGANIEM NA ZASOBACH INNYCH PODMIOTÓW**:

Oświadczam, że w celu wykazania spełniania warunków udziału w postępowaniu, określonych przez zamawiającego w………………………………………………………...……….. *(wskazać dokument i właściwą jednostkę redakcyjną dokumentu, w której określono warunki udziału w postępowaniu),* polegam na zasobach następującego/ych podmiotu/ów:

..……………………………………………………………………………………………………… ……….…………………………………….., w następującym zakresie: …………………………………………………………………………… ……………………………………………………………………………………………………… ………… *(wskazać podmiot i określić odpowiedni zakres dla wskazanego podmiotu).*  …………….……. *(miejscowość),* dnia ………….……. r.

*(podpis)*

# **OŚWIADCZENIE DOTYCZĄCE PODANYCH INFORMACJI:**

Oświadczam, że wszystkie informacje podane w powyższych oświadczeniach są aktualne i zgodne z prawdą oraz zostały przedstawione z pełną świadomością konsekwencji wprowadzenia zamawiającego w błąd przy przedstawianiu informacji.

…………….……. *(miejscowość),* dnia ………….……. r.

*(podpis)*

**Zamawiający:** SP ZOZ MSWiA w Rzeszowie ul. Krakowska 16 35-111 Rzeszów (pełna nazwa/firma, adres)

…………………………………………………………………

*Nazwa wykonawcy*

# *OŚWIADCZENIE* NA PODSTAWIE ART. 24 UST. 11 USTAWY

*Przystępując do postępowania o udzielenie zamówienia publicznego*

pn. …………………………………………………………………………………….. *(nazwa* 

*postępowania)*, prowadzonego przez

……………………………………………………………………………. *(oznaczenie zamawiającego),* 

oświadczam, co następuje:

**Oświadczam, że nie należę do grupy kapitałowej, o której mowa w art. 24 ust. 1 pkt 23) ustawy Prawo zamówień publicznych** (w rozumieniu ustawy z dnia 16 lutego 2007r. o ochronie konkurencji i konsumentów (Dz. U. z 2015 poz. 184, 1618, 1634) **\***

**Oświadczam, że należę do grupy kapitałowej, o której mowa w art. 24 ust. 1 pkt 23) ustawy Prawo zamówień publicznych** (w rozumieniu ustawy z dnia 16 lutego 2007r. o ochronie konkurencji i konsumentów (Dz. U. z 2015 poz. 184, 1618, 1634)**, w załączeniu, wraz z ofertą, przekazuję listę podmiotów należących do tej samej grupy kapitałowej.\***

*\* niepotrzebne skreślić*

*Na podstawie art. 24 ust. 1 pkt 23) ustawy Prawo zamówień publicznych Zamawiający wyklucza z postępowania o udzielenie zamówienia wykonawców, którzy należąc do tej samej grupy kapitałowej, w rozumieniu ustawy z dnia 16 lutego 2007r. o ochronie konkurencji i konsumentów (Dz. U. z 2015r. poz. 184, 1618 i 1634), złożyli odrębne oferty, chyba ze wykażą, że istniejące miedzy nimi powiązania nie prowadzą do zakłócenia konkurencji w postępowaniu o udzielenie zamówienia.*

Data:

…….…….………………...............................

(podpis i pieczątka osoby upoważnionej do reprezentowania firmy na zewnątrz)

**Wykonawca w terminie 3 dni od dnia zamieszczenia na stronie internetowej informacji, o której mowa w art. 86 ust. 5 ustawy PZP, przekaże zamawiającemu oświadczenie o przynależności lub braku przynależności do tej samej grupy kapitałowej, o której mowa w art. 24 ust. 1 pkt 23 ustawy PZP.** Wraz ze złożeniem oświadczenia, wykonawca może przedstawić dowody, że powiązania z innym wykonawcą nie prowadzą do zakłócenia konkurencji w postępowaniu o udzielenie zamówienia.

## $=$  WZÓR UMOWY  $=$ **Projekt umowy nr ......../ 2020**

zawarta w dniu ....... 2020 r. pomiędzy:

**Samodzielnym Publicznym Zakładem Opieki Zdrowotnej MSWiA w Rzeszowie,**  wpisanym do rejestru stowarzyszeń, innych organizacji społecznych i zawodowych, fundacji i samodzielnych publicznych zakładów opieki zdrowotnej KRS, prowadzonego przez Sąd Rejonowy w Rzeszowie XII Wydział Gospodarczy KRS pod numerem KRS 0000020148 adres: ul. Krakowska 16, 35-111 Rzeszów, NIP: 813 28 92 063 zwanym dalej **Kupującym** reprezentowanym przez:

Zbigniewa Widomskiego – kierownika publicznego zakładu opieki zdrowotnej uprawnionego do reprezentacji Kupującego zgodnie z informacją odpowiadającą odpisowi aktualnemu z KRS z………………, która stanowi załącznik do umowy

a

........................................................... wpisanym do ……. pod numerem ……………………… prowadzonego przez ……………………………………………………………….zwanym w treści umowy **Dostawcą** reprezentowanym przez ............................................................... w rezultacie dokonania przez Zamawiającego wyboru oferty Dostawcy w trybie przetargu

nieograniczonego zgodnie z Ustawą z dnia 29 stycznia 2004r. Prawo zamówień publicznych (Dz. U. z 2018r. poz. 1986 z późniejszymi zmianami).

**§ 1**

Przedmiotem niniejszej umowy jest:

- 1.
- 2.
- 3.

### **Wdrożenie modułu Blok Operacyjny AMMS obejmuje:**

- 1. Uruchomienie Bloku Operacyjnego AMMS (konfiguracja i parametryzacja modułu) oraz konfiguracja ksiąg zabiegowych oraz elementów leczenia.
- 2. Konfiguracja listy zabiegów stosowanych na bloku operacyjnym w ramach dostarczonej przez Kupującego listy obecnie wykonywanych zabiegów na bloku operacyjnym (nazwa zabiegu, procedura główna ICD9, procedury dodatkowe).
- 3. konfiguracja szablonów zleceń zabiegów i kwalifikacji anestezjologicznej.
- 4. Konfiguracja do 4 dokumentów wykorzystywanych w module Blok Operacyjny.
- 5. Szkolenia stanowiskowe osób wskazanych przez jednostkę po konfiguracji oraz parametryzacji systemu AMMS. Szkolenia odbywają się po uzgodnieniach z Kierownikiem Bloku.
- 6. Konfiguracja słowników: personelu uczestniczącego w zabiegu, słownika personelu, słownika narzędzi, wykonywanych badań laboratoryjnych i diagnostycznych (kod, nazwa elementu leczenia) według dostarczonej listy przez jednostkę.
- 7. Końcowa parametryzacja modułu Blok Operacyjny AMMS

### **Wdrożeni modułu Rehabilitacja AMMS obejmuje:**

- 1. Analiza przedwdrożeniowa.
- 2. Konfiguracja systemu (połączenie jos, zmiana sposobu rozliczania, etc).
- 3. Rekonfiguracja zabiegów.
- 4. Powielenie/utworzenie harmonogramów.
- 5. Szkolenia personelu grupowe 12 użytkowników, 3 administratorów
- 6. Szkolenia indywidualne przy stanowiskach.
- 7. Konsultacje uzupełniające
- 1. Przedmiot umowy zrealizowana będzie staraniem oraz na koszt i ryzyko Wykonawcy w miejscu wskazanym przez Kupującego w terminach:
	- Dostawa sprzętu do 2 tygodniu od daty podpisania umowy (termin dostawy)
	- Dostawa licencji wraz z uruchomieniem do 30.11.2020
- 2. Wykonawca zawiadomi Kupującego o terminie dostawy najpóźniej na 2 dni przed tym terminem.
- 3. Oprogramowanie Bloku Operacyjnego i Rehabilitacji objęte jest do 31.12.2020 r. gwarancyjnym nadzorem autorskim producenta. W ramach nadzoru autorskiego producent zapewnia rozwój Oprogramowania objętego niniejszą umową, zgodnie ze zmieniającymi się powszechnie obowiązującymi przepisami prawa oraz przepisami wewnętrznie obowiązującymi Kupującego, wydanymi na podstawie upoważnienia ustawowego.
- 4. Wykonawca oświadcza, że przysługuje mu prawo do rozpowszechniania i udzielania praw licencyjnych do modułów będących przedmiotem umowy. Przeniesienie prawa użytkowania licencji do oprogramowania na Kupującego oznacza udzielenie zamawiającemu licencji na korzystanie z oprogramowania (sublicencji) przez Wykonawcę będącego licencjobiorcą.
- 5. Kupujący wymaga udzielenia licencji (sublicencji) na poniższych warunkach:
	- Czas eksploatacji: nieoznaczony
	- Na polach eksploatacji:
		- Zwielokrotnienie modułów oprogramowania aplikacyjnego w pamięci komputerów i korzystanie z modułów oprogramowania aplikacyjnego przez liczbę nazwanych użytkowników,
		- Instalacja na twardych dyskach dedykowanych stacji roboczych,
		- Instalacja na serwerze sieciowym Kupującego z udostępnieniem dla ilości nazwanych użytkowników
		- Sporządzenie 1 kopii zapasowej (-ych) każdego nośnika oprogramowania aplikacyjnego.
- 6. Korzyści i ciężary związane z przedmiotem zamówienia oraz niebezpieczeństwo przypadkowej utraty lub uszkodzenia przedmiotu zamówienia przechodzą na Kupującego z chwilą jego wydania Kupującemu.
- 7. Za dzień wydania przedmiotu zamówienia Kupującemu uważa się dzień, w którym przedmiot zamówienia został odebrany przez Kupującego zgodnie z zasadami określonymi w par. 5 Umowy.
- 8. Wykonawca nie odpowiada za szkody, jakie Kupujący poniósł w związku z korzystaniem z Oprogramowania Aplikacyjnego, z wyjątkiem przypadków, gdy taką odpowiedzialność przewidują bezwzględnie obowiązujące przepisy prawa.
- 9. Wykonawca nie ponosi odpowiedzialności za:
	- a) skutki korzystania z Oprogramowania,
	- b) jakiekolwiek szkody wynikłe z nieprawidłowego działania lub zaprzestania funkcjonowania Oprogramowania Aplikacyjnego związane z nieprawidłowym korzystaniem z Oprogramowania Aplikacyjnego;
	- c) korzystanie z Oprogramowania Aplikacyjnego przez osoby nieupoważnione;
	- d) dokonywanie modyfikacji Oprogramowania Aplikacyjnego przez osoby inne niż upoważnione przez Wykonawcę ;
	- e) udostępnienie hasła lub jakichkolwiek innych informacji identyfikujących Użytkownika;
	- f) wadliwe działanie sieci telekomunikacyjnej;
	- g) nieprawidłowe działanie lub brak działania Oprogramowania Aplikacyjnego osób trzecich, komunikującego się z Oprogramowaniem Wykonawcy;
	- h) nieautoryzowaną ingerencję Kupującego lub osób trzecich w struktury baz danych Oprogramowania Aplikacyjnego;
	- i) siłę wyższą.

Wymagania stawiane Wykonawcy związane z realizacją przedmiotowej dostawy i wdrożenia Wykonawca zobowiązany jest do:

- 1. Świadczenia usługi wdrożenia systemu z należytą starannością, zgodnie z najlepszymi praktykami.
- 2. Zapewnienia kompetentnego personelu do realizacji zamówienia, który będzie współpracował z osobami wskazanymi przez Kupującego, w tym koordynatora po stronie Wykonawcy odpowiedzialnego za realizację, dostawy i wdrożenie.
- 3. Osobą odpowiedzialną za kontakt, zarządzanie oraz nadzorowanie realizacji niniejszej umowy po stronie Wykonawcy jest …….………………………………………………... tel. …………………….........................e-mail: ………………………………………………………………..
- 4. Wykonawca przy wykonaniu umowy ponosi pełną odpowiedzialność za kompetentne, rzetelne i terminowe wykonanie zobowiązań umowy.

### **§ 4**

Zobowiązania Kupującego związane z realizacją przedmiotu umowy.

W trakcie realizacji zamówienia Kupujący jest zobowiązany do:

- 1. Oddelegowania kompetentnych pracowników do współpracy z Wykonawcą.
- 2. Wskazania koordynatora zamówienia po stronie Kupującego.
- 3. Osobą odpowiedzialną za kontakty, zarządzanie oraz nadzorowanie realizacji niniejszej umowy po stronie Kupującego jest …………………………………………..………………., tel. ………………….……………… email: …………………………………………………………………….
- 4. Udostępnienia stanowisk komputerowych (roboczych), infrastruktury serwerowej, fizycznej sieci komputerowej oraz pomieszczeń, w których znajdują się te urządzenia, również zdalnego.
- 5. Zapewnienia dostępu do łączności telefonicznej, modemowej, faxowej, możliwości skorzystania z e-mail, dostępu do Internetu w miejscach realizacji przedmiotu zamówienia.
- 6. Informowania Wykonawcy o zamiarach wprowadzenia zmian organizacyjnych lub zmian w działalności Kupującego, które mają lub mogą mieć wpływ na przebieg wdrożenia.
- 7. Realizacji zadań w zakresie i terminie uzgodnionym wcześniej przez strony Umowy.
- 8. Współdziałania z Wykonawcą w celu optymalnego wykonania przedmiotu umowy.
- 9. Terminowej zapłaty wynagrodzenia według zasad określonych w umowie.
- 10.Kupujący wyraża zgodę na powierzenie realizacji niniejszej Umowy osobom trzecim (podwykonawcom).

### **§ 5**

- 1. Odbiór przedmiotu umowy odbywać się będzie w siedzibie Kupującego w Rzeszowie, ul. Krakowska 16
- 2. Ze sprawdzenia przedmiotu zamówienia dla potrzeb oceny stanu wykonania całości Umowy zostanie sporządzony protokół odbioru etapu podpisany przez Strony, który będzie zawierał wszelkie ustalenia dokonane w toku odbioru.
- 3. Kupujący jest zobowiązany w terminie określonym w harmonogramie, ale nie dłuższym niż 3 dni od otrzymania protokołu odbioru, do przystąpienia do odbioru poprzez:
	- podpisanie protokołu odbioru, potwierdzającego realizację prac bez zastrzeżeń lub,
	- podpisanie protokołu odbioru i zgłoszenia zastrzeżeń, w zakresie prac składających się na dany etap umowy. W takim przypadku Strony uzgodnią termin i zakres niezbędnych zmian. Wykonawca zobowiązany jest usunąć przyczynę zastrzeżeń w tak określonym terminie.
	- Nie podpisanie protokołu odbioru lub nie podpisanie protokołu odbioru z zastrzeżeniami przewidzianych umową zadań przez Kupującego w wyżej przewidzianym terminie uznaje się za zakończoną realizację etapu umowy. W takim przypadku jednostronnie podpisany

przez Wykonawcę protokół odbioru jest skuteczny wobec Kupującego i wywołuje skutki przewidziane umową.

- zakończenie odbioru nastąpi nie później niż w 5 dniu od daty rozpoczęcia odbioru.
- 4. Ciężary i ryzyka związane ze stanowiącym przedmiot odbioru elementem projektu przechodzą na Kupującego z chwilą przyjęcia od Wykonawcy danego elementu przedmiotu Umowy.
- 5. W przypadku uznania przez Wykonawcę wad przedmiotu zamówienia zgłoszonych przez Kupującego, Wykonawca zobowiązany jest podać terminy usunięcia uznanych wad. Usunięcie zgłoszonych i uznanych wad jest podstawą do odbioru danego etapu. W przypadku usunięcia przez Wykonawcę zgłoszonych wad, Kupujący uznaje realizację danego etapu za zakończoną w terminie liczonym od pierwotnego zgłoszenia.
- 6. Błędy oprogramowania aplikacyjnego ujawnione i zgłaszane przez Kupującego w trakcie realizacji umowy, przed lub podczas odbioru, nie będą miały wpływu na dokonanie odbioru prac przewidzianych w ramach umowy. Zgłoszone błędy oprogramowania możliwe będą do realizacji na podstawie odrębnych umów, w trybie Nadzoru Autorskiego świadczonego przez producenta oprogramowania.
- 7. Modyfikacje oprogramowania aplikacyjnego, polegające na zmianie sposobu działania oprogramowania aplikacyjnego względem przewidzianej przez producenta funkcjonalności opisanej w dostarczonej dokumentacji użytkowej modułu, zgłaszane przez Kupującego przed lub podczas odbioru, nie będą miały wpływu na dokonanie odbioru. Zgłoszenia te mogą być realizowane przez Wykonawcę na podstawie odrębnych umów lub w trybie Nadzoru Autorskiego świadczonego przez producenta oprogramowania.
- 8. W przypadku nie przystąpienia przez Kupującego do odbioru etapu przedmiotu umowy lub odmowy podpisania odbioru etapu bez uzasadnienia, Wykonawca jest uprawniony do sporządzenia protokołu odbioru jednostronnie.
- 9. W przypadku stwierdzenia, że dostarczony przedmiot umowy jest niezgodny z wymaganymi parametrami lub nie jest kompletny albo posiada ślady zewnętrznego uszkodzenia, Kupujący odmówi odbioru etapu, sporządzając protokół zawierający przyczyny odmowy odbioru. Kupujący wyznaczy następnie termin dostarczenia przedmiotu umowy fabrycznie nowego, wolnego od wad. Procedura czynności odbioru zostanie powtórzona.

10. Realizacja przedmiotu zamówienia będzie się odbywała w oparciu o harmonogram dostaw i wdrożenia, który zostanie uzgodniony przez wykonawcę i zamawiającego w terminie 4 dni od zawarcia umowy na realizację zamówienia. Harmonogram dostaw i wdrożenia powinien być rozbity na etapy. Każdy etap będzie zakończony podpisaniem protokołu odbioru etapu. Po zakończeniu realizacji wszystkich etapów wskazanych przez wykonawcę oraz po stwierdzeniu poprawności działania całości przedmiotu zamówienia, podpisany zostanie protokół odbioru końcowego.

### **§ 6**

Strony ustalają następujące kary umowne**:**

- 1. Wykonawca zapłaci kary umowne za niedotrzymanie terminu dostawy wynikającego z harmonogramu prac w wysokości 100,00 zł za każdy dzień zwłoki w stosunku do terminu umownego.
- 2. Wykonawca w przypadku rozwiązania umowy z przyczyn zawinionych leżących po stronie Wykonawcy zapłaci Kupującemu karę w wysokości 5% ogólnej wartości brutto przedmiotu umowy.
- 3. Kupujący w przypadku rozwiązania umowy z przyczyn leżących po stronie Kupującego zapłaci Wykonawcy karę w wysokości 5% ogólnej wartości brutto przedmiotu umowy.

### **§ 7**

- 1. Za realizację przedmiotu zamówienia, Wykonawcy przysługuje całkowite wynagrodzenie w wysokości netto ……………. PLN, co stanowi ……………………… brutto (słownie: ………………….), w tym ………….. PLN (słownie: ………………….) podatku VAT.
- 2. Powyższa cena obejmuje pełny zakres zamówienia określony w ofercie opracowanej zgodnie z wymaganiami, wszelkie określone prawem podatki, opłaty celne, transport, instalację.
- 3. Wynagrodzenie zostanie zapłacone w częściach, po wykonaniu i odebraniu bez zastrzeżeń poszczególnych etapów oraz całości przedmiotu umowy, w kwotach ustalonych w harmonogramie dostaw i wdrożenia. Podstawą do wystawienia faktury jest protokół odbioru odpowiednio etapu lub końcowy bez zastrzeżeń.
- 4. Należności realizowane będą przez Kupującego przelewem na konto Wykonawcy ……….. w terminie do 60 dni od daty dostarczenia faktury oraz protokołu odbioru.

5. Nie zapłacenie w podanym terminie odpowiednich faktur spowoduje naliczenie odsetek ustawowych.

**§ 9**

Kupujący przewiduje możliwość zmiany postanowień niniejszej umowy w przypadkach gdy:

- a) nastąpi zmiana powszechnie obowiązujących przepisów prawa w zakresie mającym wpływ na realizację przedmiotu zamówienia,
- b) termin realizacji przedmiotu umowy ulegnie przesunięciu o czas występowania przeszkód o obiektywnym charakterze (zdarzenia nadzwyczajne, zewnętrzne i niemożliwe do zapobieżenia a więc mieszczące się w zakresie pojęciowym tzw. "siły wyższej"),

c) z powodów niezależnych od Wykonawcy np. zaprzestania produkcji, niemożności dostarczenia materiałów, urządzeń, rozwiązań technicznych lub technologicznych opisanych w ofercie i konieczności zamiany tych materiałów, urządzeń, rozwiązań technicznych lub technologicznych na analogiczne z zastrzeżeniem, że będzie to materiał, urządzenie, rozwiązanie techniczne lub technologiczne o nie gorszych parametrach i nie wyższej cenie w stosunku do oferty;

**§ 10**

Wykonawca może rozwiązać niniejszą umowę bez zachowania terminów wypowiedzenia, gdy Kupujący opóźnia się w zapłacie wynagrodzenia określonego w niniejszej umowie za okres przekraczający 30 dni.

**§ 11**

W sprawach nieuregulowanych umową mają zastosowanie odpowiednie przepisy Kodeksu Cywilnego.

**§ 12**

W sprawach spornych dot. umowy właściwy będzie sąd powszechny wg. siedziby Kupującego.

# **§ 13**

Umowę sporządzono w dwóch jednobrzmiących egzemplarzach, jeden egzemplarz dla Kupującego i jeden dla Wykonawcy.

**Kupujący Wykonawca**

# **OPIS PRZEDMIOTU ZAMÓWIENIA - ZESTAWIENIE WYMAGANYCH PARAMETRÓW TECHNICZNO - GRANICZNYCH**

Nazwa oferenta

### **OPIS PRZEDMIOTU ZAMÓWIENIA**

### **Zamawiający oświadcza, że:**

Posiada wdrożony i użytkowany Szpitalny System Informacyjny InfoMedica/AMMS produkcji ASSECO POLAND S.A. wykonany w technologii klient-serwer oraz trójwarstwowej. Posiadane moduły systemu informacyjnego InfoMedica/AMMS współpracują tylko z motorem bazy danych Oracle. Dane przechowywane są w relacyjnej bazie danych ORACLE. Obecnie aplikacje dla "części szarej" i "części białej" wykorzystują platformę technologiczną Oracle.

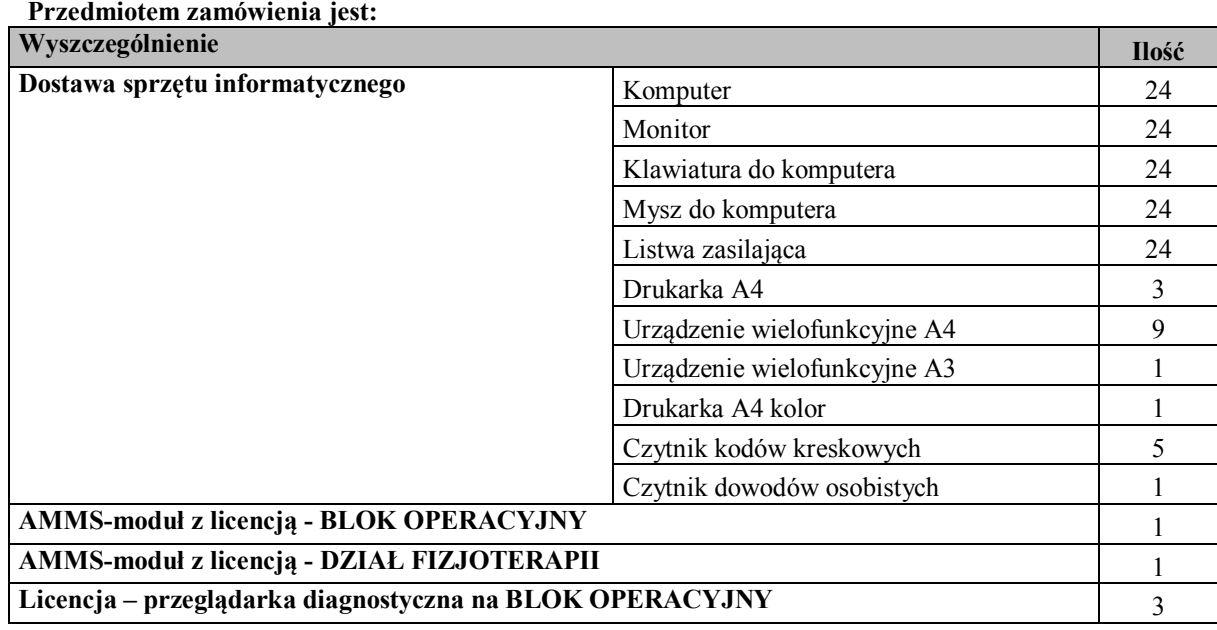

# **Określenie przedmiotu zamówienia**

### **Opis wymagań:**

#### **1. Dostawa sprzętu informatycznego.**

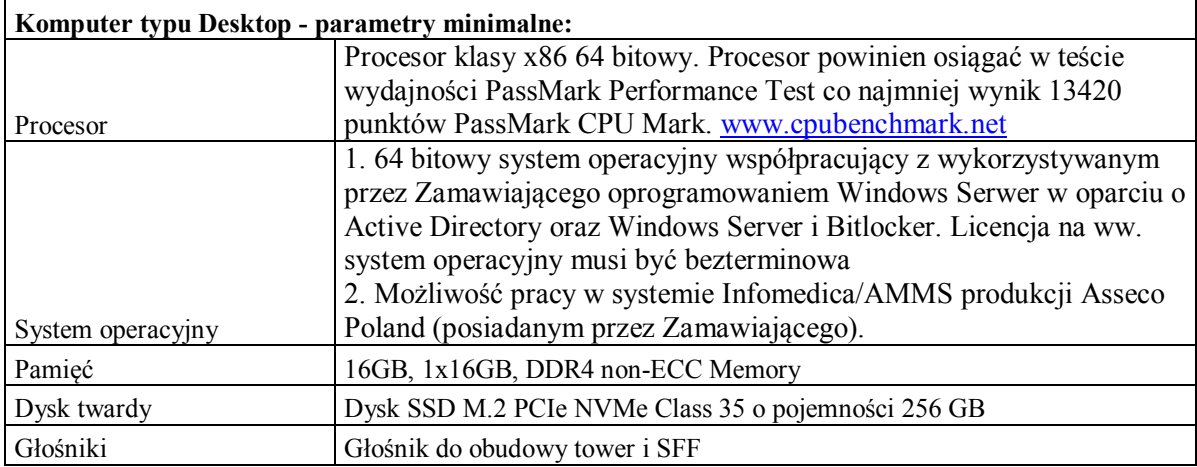

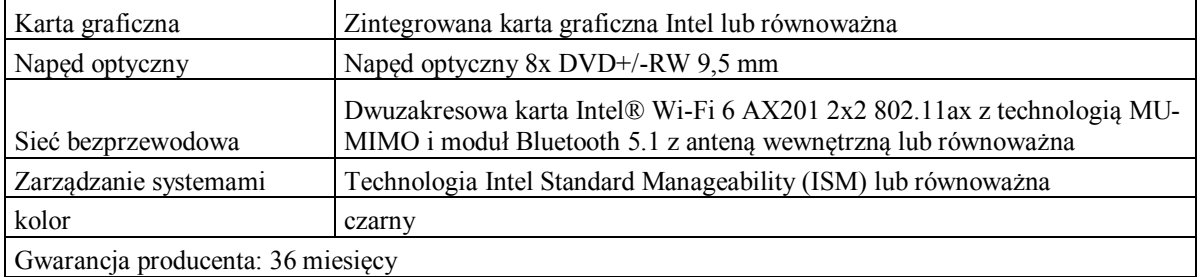

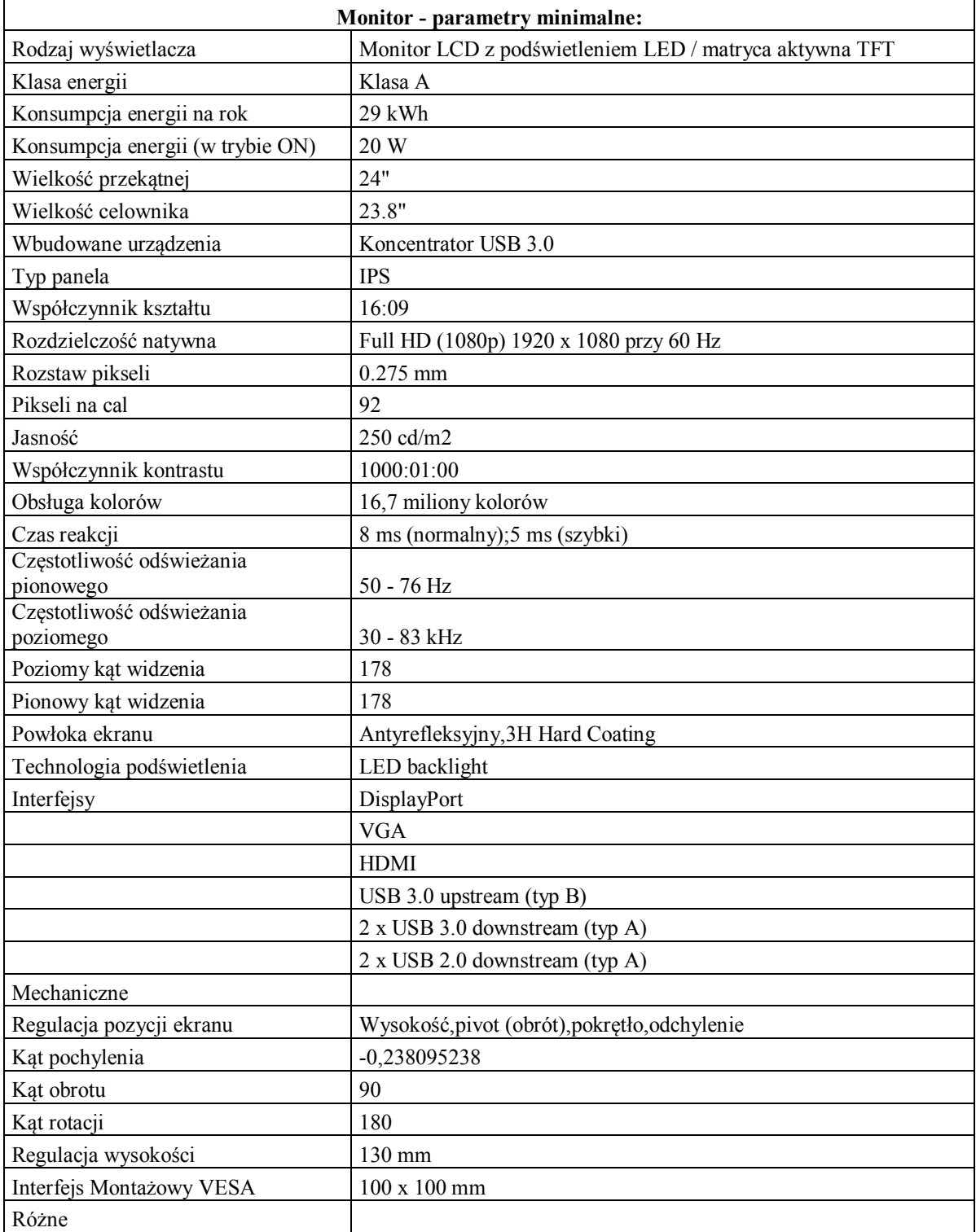

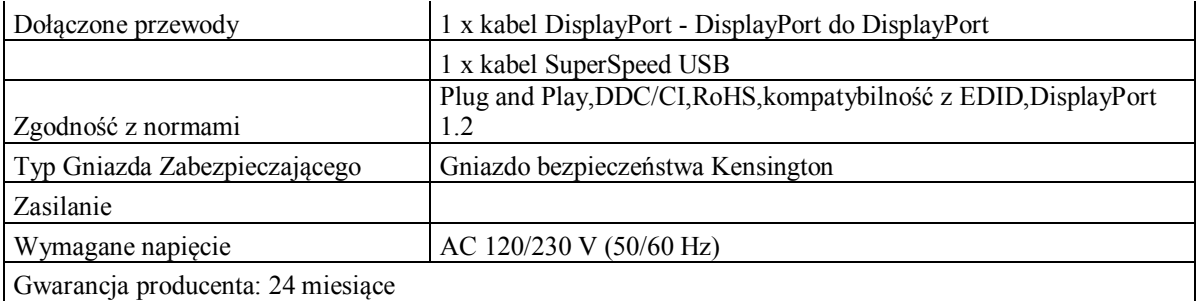

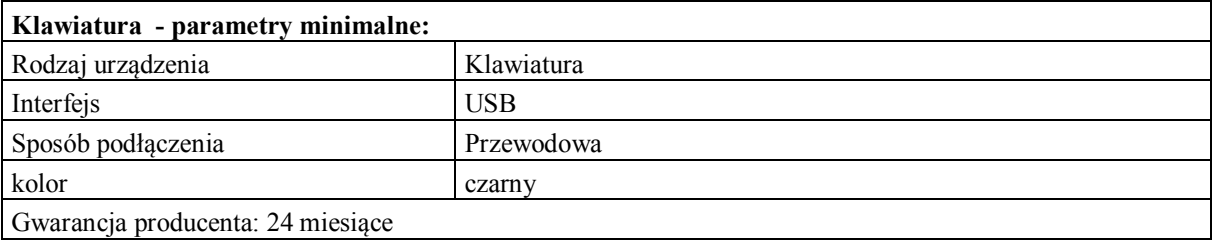

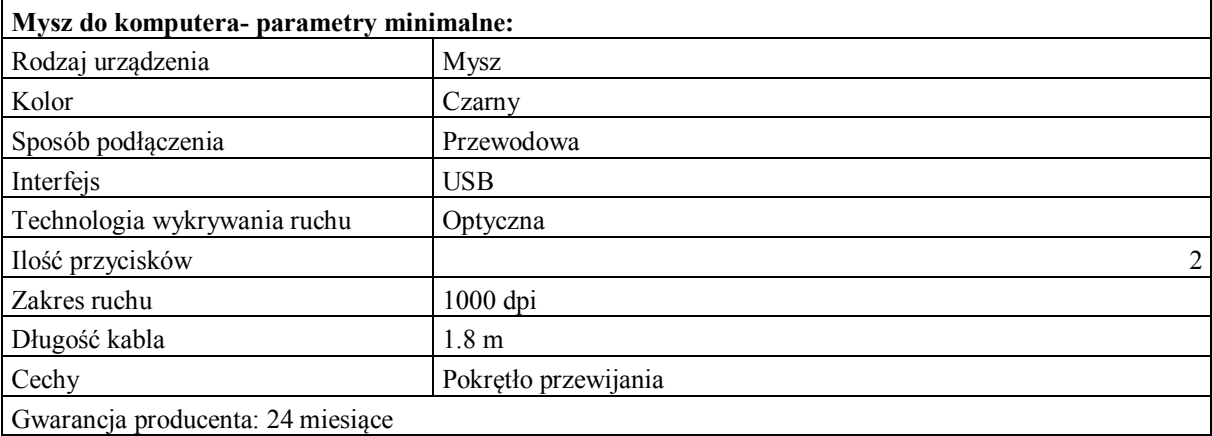

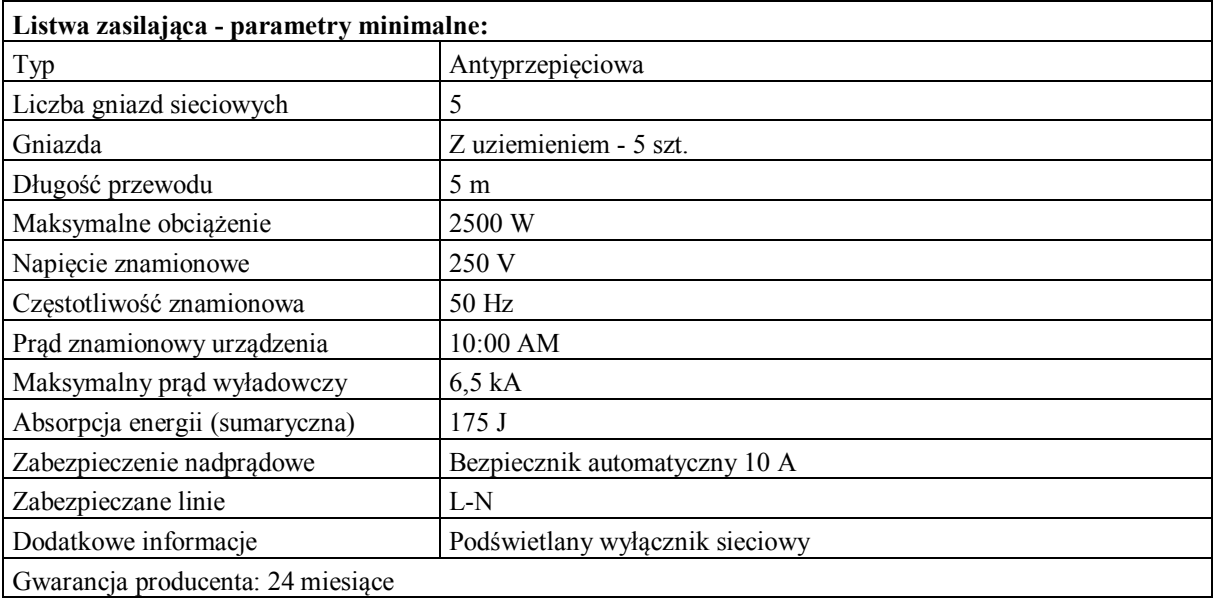

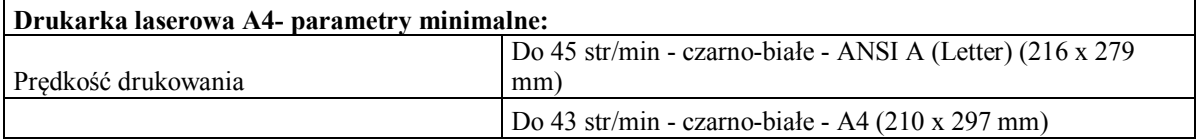

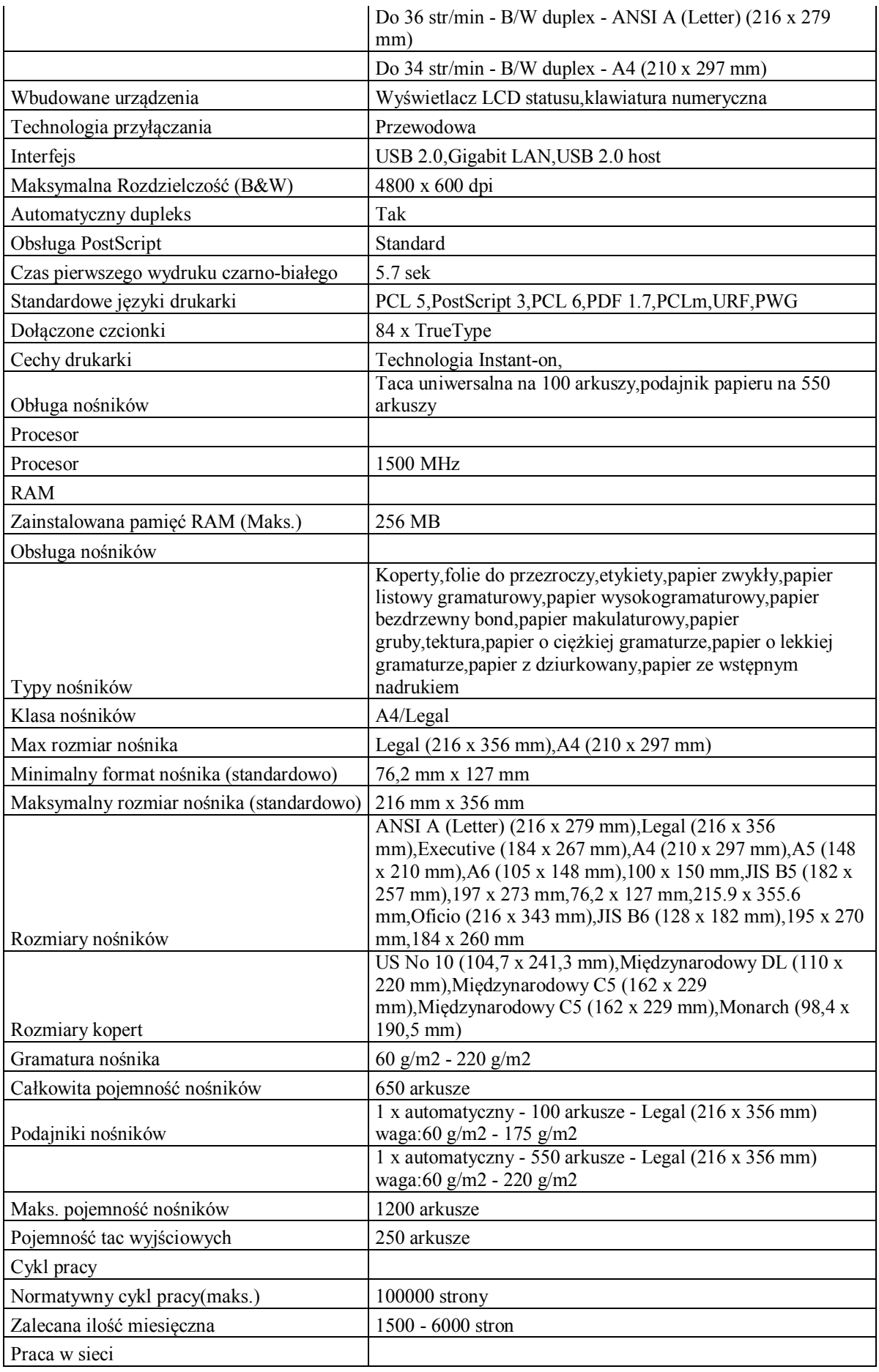

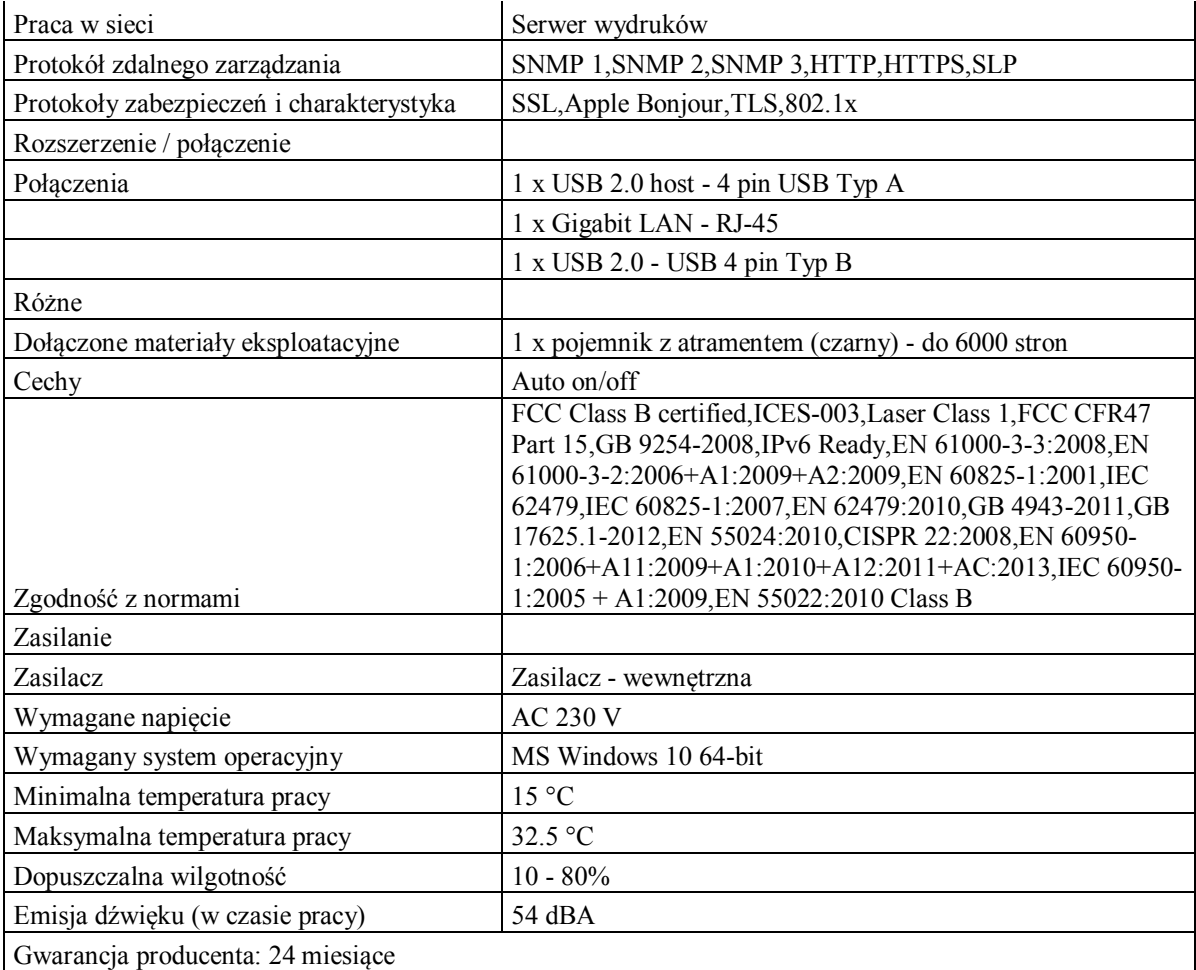

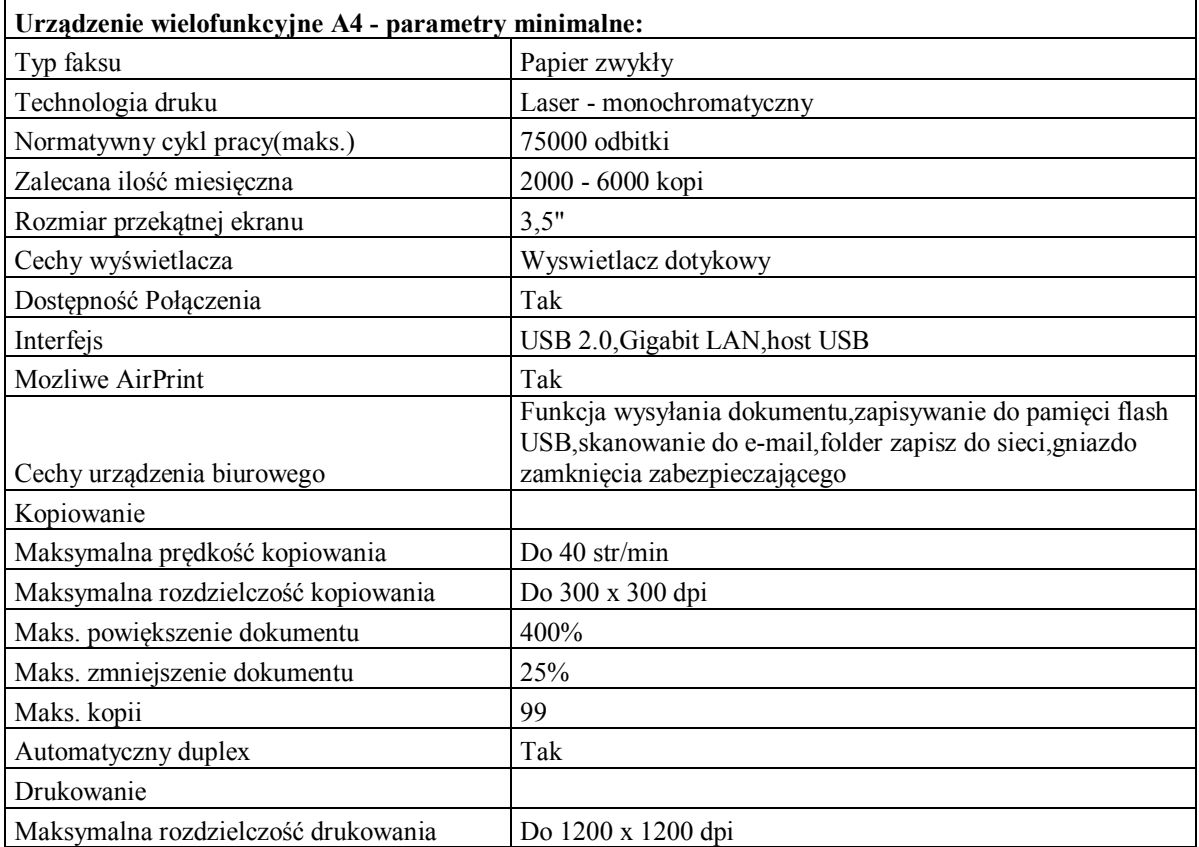

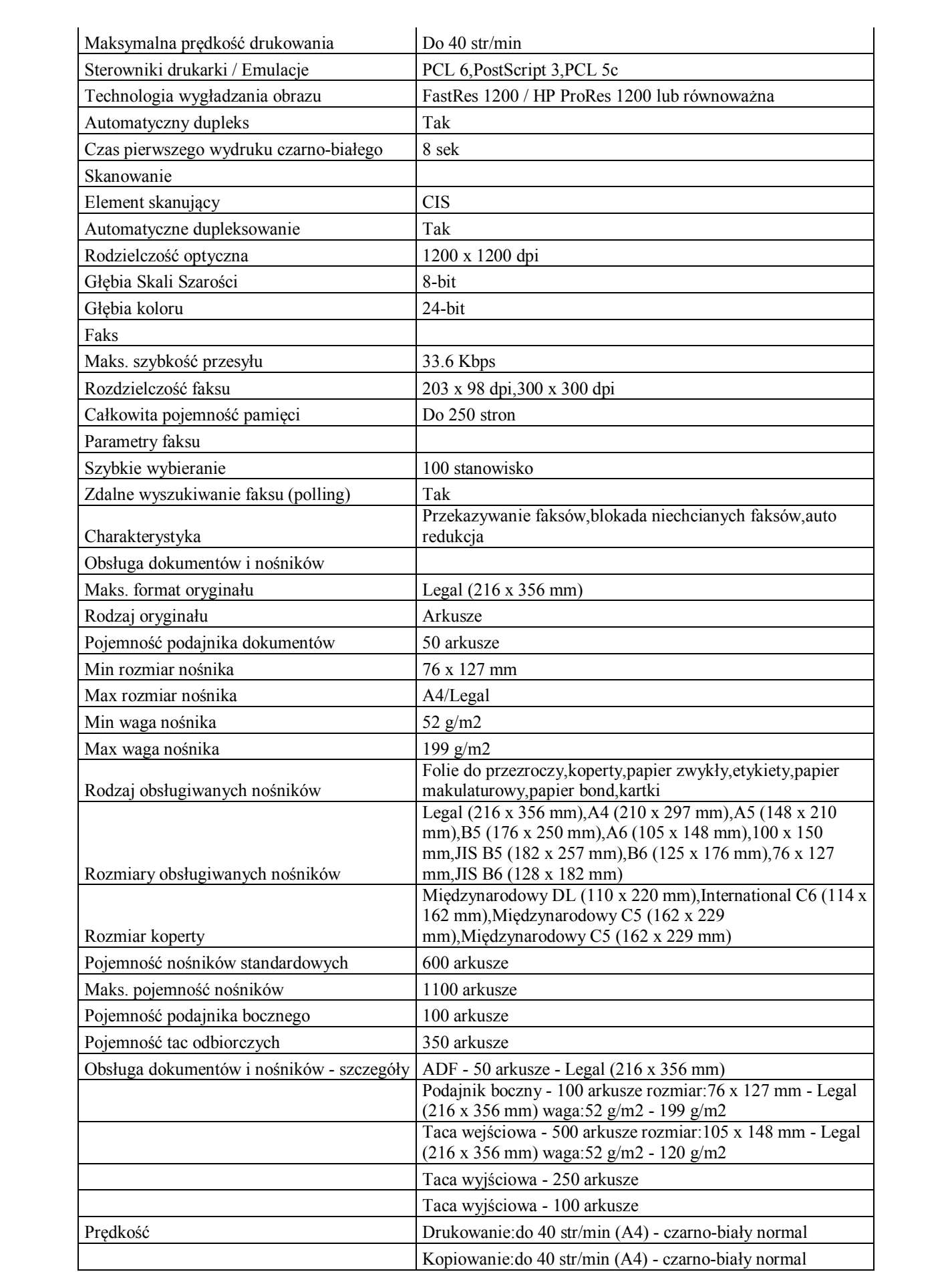

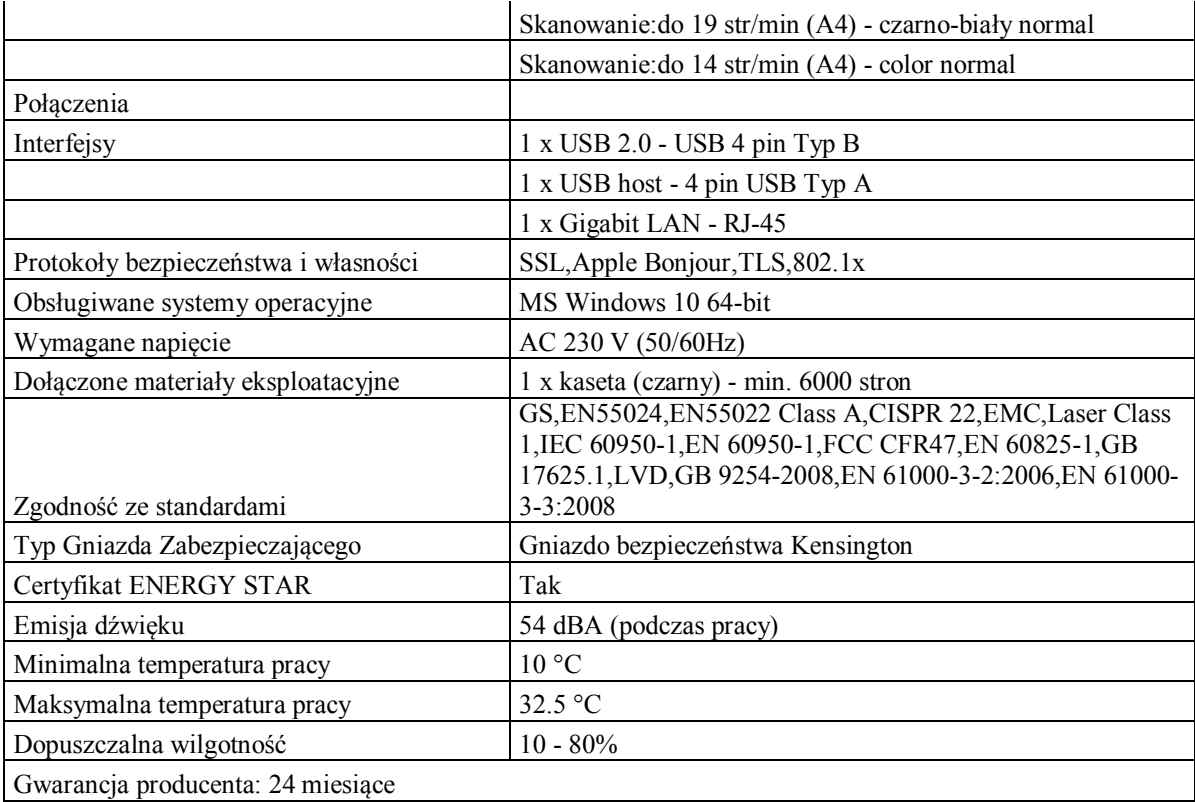

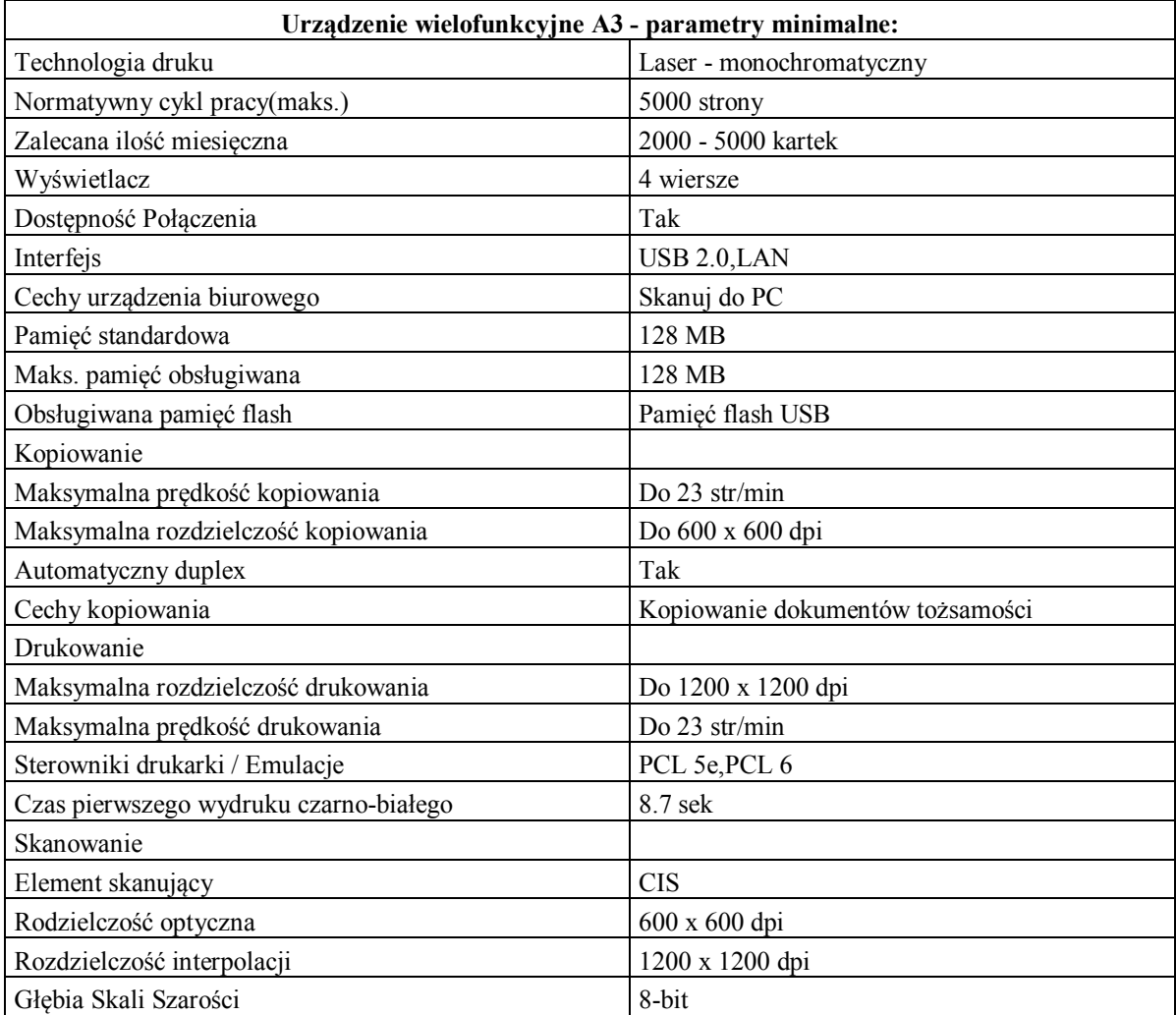

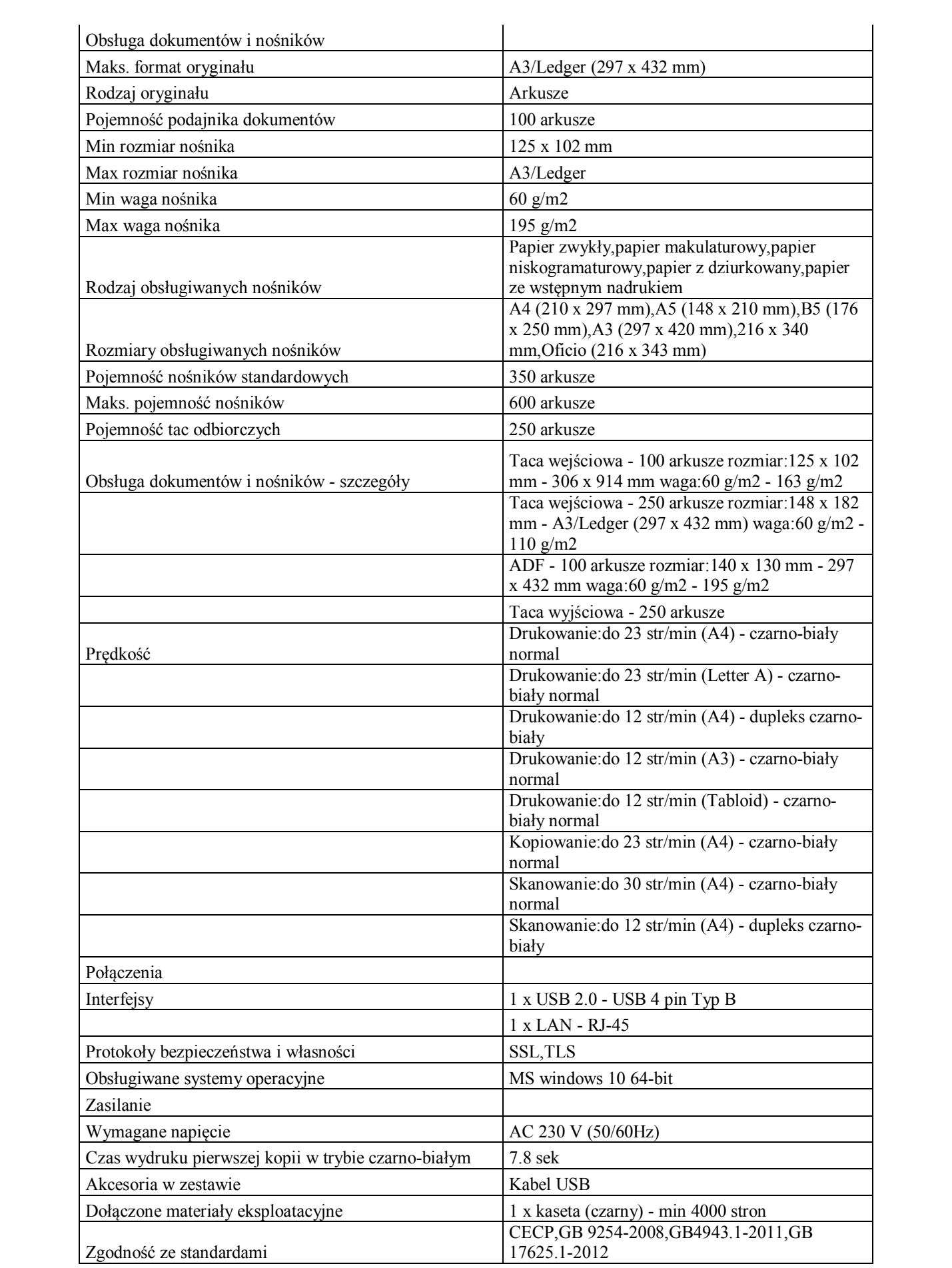

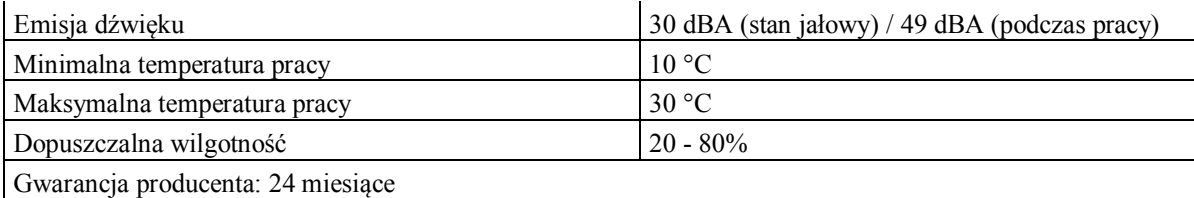

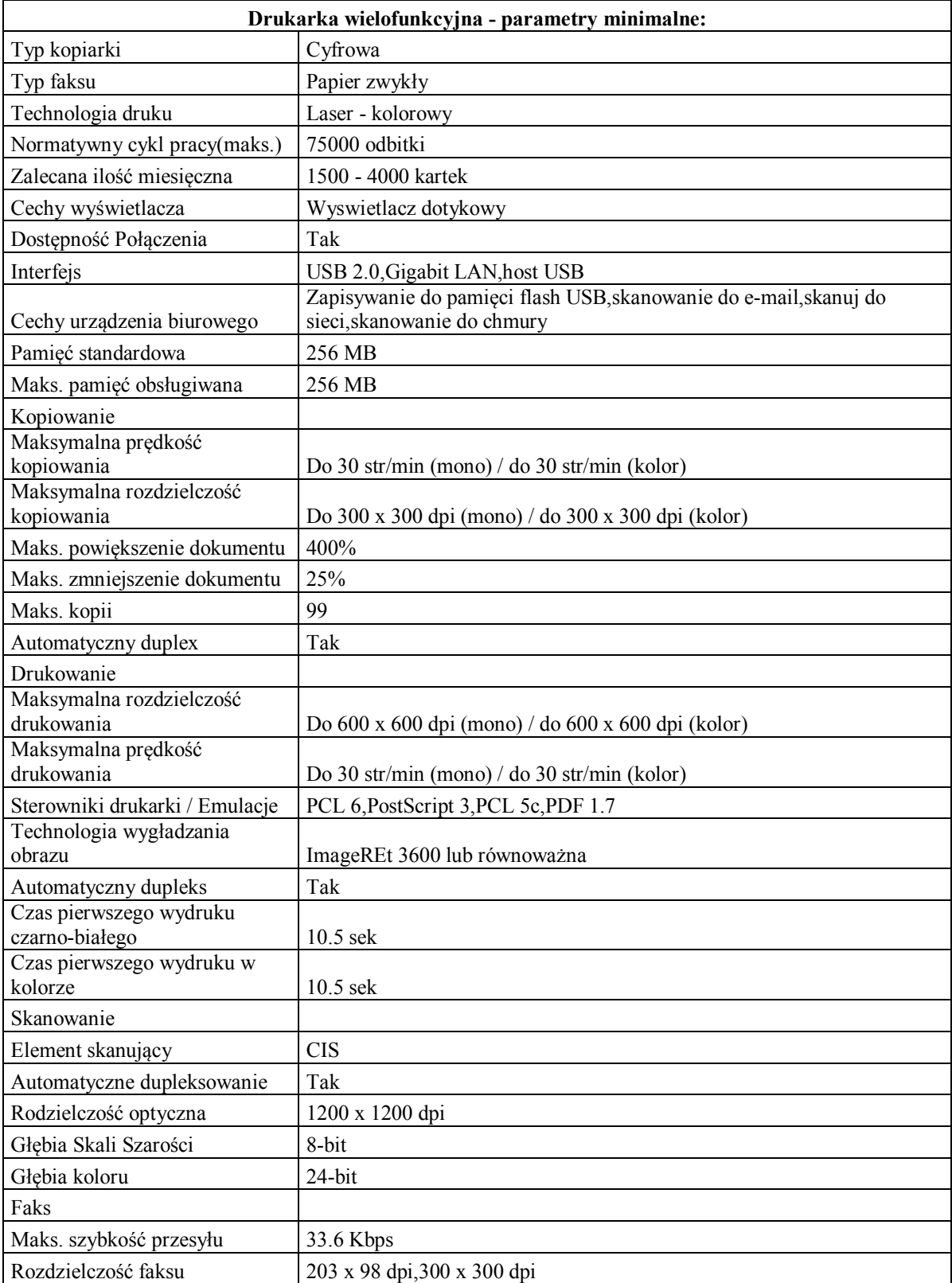

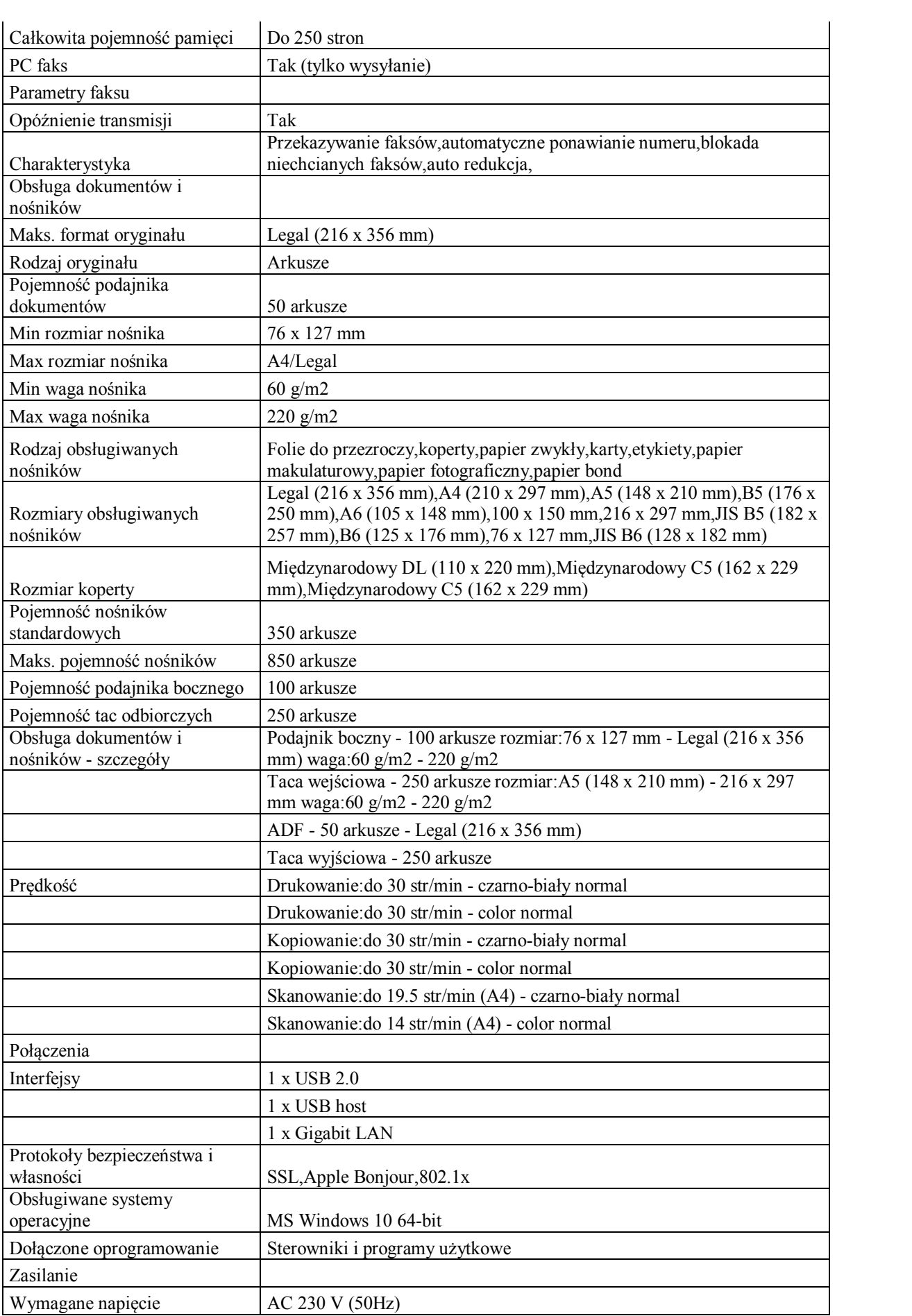

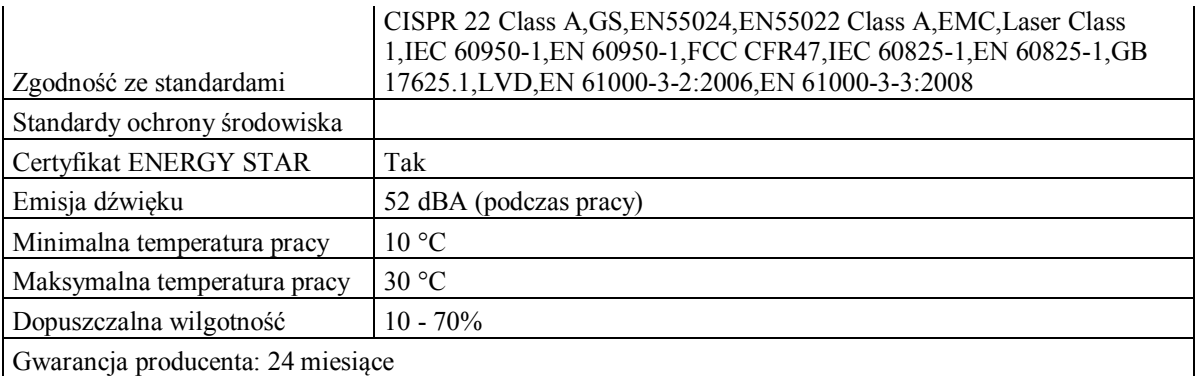

# **CZYTNIK KODÓW 2D Z PODSTAWKĄ - parametry minimalne:**

Obudowa: IP54

Matryca: CMOS

Źródło światła: laser LED 630nm +/- 10nm

Metoda skanowania: ręczne/ automatyczne

Interfejs: USB , RS232 , Virtual COM

Długość przewodu [cm]: 200

Specyfikacja pracy:

Odczytywane kody 1D: CodaBar, Code11, Code32, Code39, Code93, Code128, IATA 2of5,Interleaved 2of5, GS1 DataBar, HongKong 2of5, Matrix 2of5, MSI Plessey, NEC 2of5, Pharmacode Plessey, Straight 2of5, Telepen,Trioptic, UPC/EAN/JAN, Codablock F, microPDF, GS1 Composite

Odczytywane kody 2D: MaxiCode, DataMatrix (ECC 200), QR Code, microQR, Aztec, HanXin, GoCode Pobór prądu [mA]: 250

Kontrast wydruku [%]: min.25 Temperatura pracy [°C]: 0 do 45

Temperatura przechowywania [°C]: -20 do 70

Wilgotność pracy [%]: 5 do 95

Wilgotność przechowywania [%]: 5 do 95

Gwarancja producenta: 24 miesiące

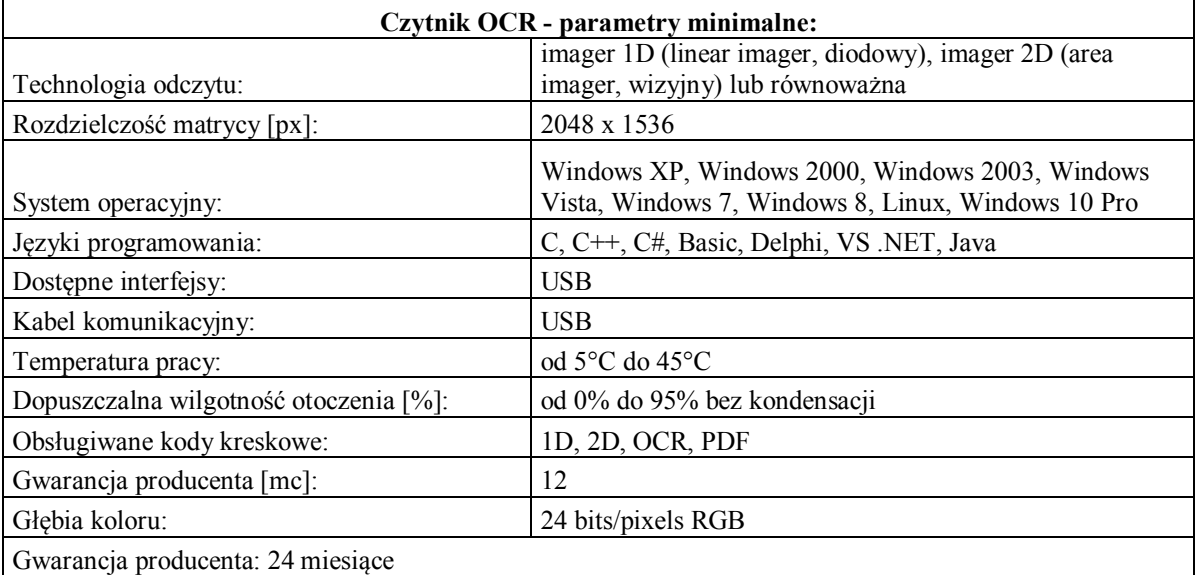

### **2. Dostawa licencji na system HIS: moduł Blok Operacyjny – 1 licencja oraz moduł Rehabilitacja – 1 licencja wraz nadzorem autorskim producenta do 31.12.2020 i uruchomieniem**

**Moduł Blok operacyjny – wymagania funkcjonalne:**

System powinien umożliwiać wyłączanie niewykorzystanych zakładek

System powinien umożliwiać zmianę kolejności prezentacji zakładek

System powinien umożliwiać planowanie zabiegów operacyjnych dla pacjentów przebywających na oddziale

System powinien umożliwiać planowanie zabiegów operacyjnych podczas wizyty w gabinecie lekarskim, pacjentom nie przebywającym w szpitalu

System musi umożliwić jednoznaczne oznaczanie zabiegów:

-zaplanowanych i niewykonanych;

- niezakończonych;

-anulowanych

System powinien umożliwiać planowanie zabiegów dla pacjentów kierowanych na zabieg z innych jednostek organizacyjnych

System musi umożliwiać zaplanowanie i odnotowanie danych wykonania operacji wielonarządowych.

System musi umożliwiać dokonanie klasyfikacji lekarskiej (chirurgicznej) do zabiegu obejmującej, co najmniej:

- rodzaj planowanego zabiegu,

- tryb zabiegu (planowy, przyspieszony, pilny, natychmiastowy),

- rozpoznanie przedoperacyjne ICD9 oraz opisowe,

- dostęp do pola operacyjnego z wykorzystaniem definiowalnego słownika

- wymagane ułożenie pacjenta z wykorzystaniem definiowalnego słownika, z możliwością wyboru wielu pozycji ,

- datę kwalifikacji,

- wskazanie ze słownika personelu, lekarza dokonującego kwalifikacji,

- możliwość załączenia formularza definiowanego przez użytkownika,

Musi istnieć możliwość rejestracji danych kwalifikacji z poziomu oddziału i z poziomu bloku operacyjnego

Musi istnieć możliwość uproszczonego zlecania zabiegów przeprowadzanych w trybie nagłym

System musi umożliwić zaplanowanie przerw technicznych pomiędzy zabiegami (czas na przygotowanie i posprzątanie Sali)

System musi umożliwić prezentowanie na planie dziennym i okresowym operacji, informacji o tym czy pacjent przebywa już w szpitalu oraz czy wykonana została kwalifikacja anestezjologiczna.

System musi umożliwić skonfigurowanie kontroli limitów wykonań dla zdefiniowanych grup zabiegów operacyjnych.

System musi umożliwiać dokonanie klasyfikacji anestezjologicznej, co najmniej w zakresie odnotowania:

- rodzaju planowanego znieczulenia z wykorzystaniem słownika rodzajów znieczulenia z możliwością definiowania własnych rodzajów znieczulenia,

- klasyfikacji pacjenta wg skali ASA,

- opisu kwalifikacji,

- daty kwalifikacji,

- wskazania lekarza dokonującego kwalifikacji,

- możliwości rejestracji danych kwalifikacji z poziomu oddziału i z poziomu bloku operacyjnego

System musi umożliwić planowanie zabiegu operacyjnego w tym wpisanie:

- daty zabiegu, bloku operacyjnego i sali operacyjnej,

Planowanie powinno się odbywać w oparciu o terminarze bloku i sal operacyjnych

Po rejestracji zakończenia zabiegu, jeśli jego czas trwania był inny niż zaplanowano, system powinien zaktualizować terminarz dla pozostałych, zaplanowanych zabiegów

- materiałów,

- składu zespołu zabiegowego i anestezjologicznego z wykorzystaniem słownika personelu z możliwością określenia definiowania roli członków personelu,

- możliwość rejestracji danych planu z poziomu oddziału i z poziomu bloku operacyjnego

System musi umożliwić odnotowanie rozpoczęcia realizacji zabiegu operacyjnego w chwili zarejestrowania przyjęcia pacjenta na blok operacyjny.

Musi istnieć możliwość obsługi listy zabiegów bloku operacyjnego, obejmującej:

- dostęp do aktualnych i archiwalnych danych pacjentów.

- modyfikacja danych pacjentów,

System musi umożliwiać wyszukiwanie zabiegów na liście zabiegów bloku operacyjnego wg różnych kryteriów, w tym:

- statusu zabiegu (planowany, w trakcie realizacji, opieka pooperacyjna, przekazany na oddział, anulowany),

- danych pacjenta (nazwisko, imię, PESEL),

- identyfikatorze pacjenta

- trybu zabiegu,

- rodzaju zabiegu,

- planowanych i rzeczywistych dat wykonania zabiegu,

- bloku i sali operacyjnej,

- jednostki zlecającej,

- księgi zabiegów,

- składu zespołu operacyjnego (operatora, instrumentariusza, anestezjologa, pielęgniarki anestezjologicznej).

- przeglądu zabiegów zaplanowanych na dzisiaj i/lub jutro

System musi umożliwiać przyjęcie pacjenta na blok operacyjny i odnotowanie związanych z tym danych tj.:

- czas przyjęcia i osoby przyjmującej,

- wpis do Księgi Bloku operacyjnego

System musi umożliwić odnotowanie danych medycznych przeprowadzonego zabiegu w tym:

- rodzaju wykonanego zabiegu,

- czasu trwania zabiegu,

- rozpoznania pooperacyjnego ICD10 i opisowego,

- procedur medycznych z możliwością automatycznego dodania procedur powiązanych z przeprowadzonym zabiegiem,

- opisu wykonanego zabiegu wraz z lekarzem opisującym,

- składu zespołu zabiegowego domyślnie uzupełnianego na podstawie planu,

- czasu pracy zespołu operacyjnego. Jeśli czas pracy nie zostanie wpisany powinien być uzupełniony przez system na podstawie czasu rozpoczęcia i zakończenia zabiegu

- możliwość załączenia formularza definiowanego przez użytkownika,

- możliwość dołączania załączników w postaci dowolnych plików (np. skany dokumentów, pliki dźwiękowe i wideo),

- zużytych materiałów:

-- z wykorzystaniem kodów kreskowych lub poprzez manualny wybór pozycji ze słownika,

-- z możliwością automatycznego dodania materiałów z planu,

-- z możliwością automatycznego dodania materiałów powiązanych z wykonanym zabiegiem,

-- z możliwością automatycznego dodania zestawu narzędzi powiązanych z wykonywanym zabiegiem

- możliwość rejestracji danych z poziomu oddziału i z poziomu bloku operacyjnego

Oprócz głównego opisu operacji system musi umożliwiać wprowadzanie dodatkowych uwag dotyczących przebiegu zabiegu, opatrzonych datą i danymi osoby wprowadzającej.

Po wykonaniu zabiegu, system powinien umożliwiać zmianę procedury głównej zabiegu

Jeśli nie zostały wpisane dane lekarza operującego to system powinien podpowiadać operatora na podstawie danych lekarza opisującego zabieg

System musi umożliwić wprowadzenie informacji dotyczących przygotowania pacjenta do zabiegu.

System musi umożliwiać wprowadzenie informacji dotyczących powikłań pooperacyjnych.

System musi umożliwiać wprowadzenie w ramach opieki pooperacyjnej pacjenta, danych opieki pielęgniarskiej.

System musi umożliwić definicję rodzajów znieczulenia.

System musi umożliwić rejestrację danych znieczulenia, w tym:

- czasu znieczulenia,

- czasu anestezjologicznego,

- rodzaju przeprowadzonego znieczulenia domyślnie wypełnianego na podstawie kwalifikacji z możliwością edycji,

- opisu znieczulenia ze wskazaniem osoby opisującej,

- zespołu anestezjologicznego domyślnie uzupełnionego na podstawie planu,

- czasu pracy zespołu anestezjologicznego. Jeśli czas pracy nie został wpisany system podpowiada na podstawie czasu anestezjologicznego lub jeśli czas anestezjologiczny nie jest obsługiwany na podstawie czasu znieczulenia.

- podanych leków:

-- z wykorzystaniem kodów kreskowych lub poprzez manualny wybór pozycji ze słownika,

-- z możliwością automatycznego dodania leków powiązanych z wykonanym zabiegiem

System musi wspomagać opiekę pooperacyjną w zakresie:

- ewidencji czasu trwania opieki pooperacyjnej oraz lekarza przyjmującego,

- ewidencji wykonanych procedur,

- ewidencji podanych leków i zużytych materiałów,

- obsługi tacy leków

- oceny stanu pacjenta z wykorzystaniem zmodyfikowanej skali Aldrete'a

- opisu powikłań znieczulenia,

- opisu zaleceń pooperacyjnych,

- ewidencji daty przekazania pacjenta na oddział wraz ze wskazaniem lekarza przekazującego.

System musi umożliwiać realizację reoperacji pacjenta bezpośrednio po właściwej operacji bez konieczności przekazywania pacjenta na oddział.

System musi umożliwiać graficzną prezentację podań leków na wydruku karty anestezjologicznej

System musi umożliwiać prowadzenie Ksiąg operacji w zakresie:

- możliwość definiowania księgi dla bloku operacyjnego, dla sali operacyjnej oraz dla grupy zabiegów,

- przegląd ksiąg operacji wg. różnych kryteriów, w tym:

-- danych pacjenta (nazwisko, imię, PESEL),

-- trybu zabiegu,

-- rodzaju zabiegu,

-- dat wykonania zabiegu,

-- bloku i sali operacyjnej,

--oddziału zlecającego

-- księgi zabiegów,

-- roku księgi,

-- zakresu numerów księgi,

-- składu zespołu operacyjnego (operatora, instumentariusza, anestezjologa, pielęgniarki anestezjologicznej),

- wydruk księgi bloku operacyjnego

System musi umożliwić przekazanie pacjenta na oddział opieki pooperacyjnej bez wprowadzonych danych realizacji zabiegu; z możliwością późniejszego uzupełnienia danych.

System musi wspomagać prowadzenie dokumentacji zabiegu operacyjnego, w tym:

- protokół zabiegu operacyjnego,

- protokół przekazania pacjenta na oddział

- możliwość uzupełniania dokumentacji o materiały elektroniczne - skany dokumentów, zdjęcia, pliki dźwiękowe oraz wideo

- opcjonalne przechowywanie wszystkich wersji utworzonych dokumentów

Musi istnieć możliwość definiowania własnych szablonów wydruków

Musi istnieć możliwość obsługi raportów wbudowanych, w tym:

- raport z wykonań zabiegów operacyjnych z uwzględnieniem kryteriów: czas wykonania zabiegu, księgę zabiegów, salę operacyjną, jednostkę zlecającą oraz rodzaj operacji

System musi umozliwiać wybór formatu wydruku raportów, przynajmniej w zakresie: pdf, xls, xlsx.

Musi istnieć możliwość definiowania własnych wykazów

Musi istnieć możliwość projektowania formularzy dokumentacji medycznej

**System musi zapewnić integrację z innymi modułami systemu medycznego w zakresie:**

**- dostępu do historii choroby i dokumentacji medycznej bieżącego pobytu szpitalnego,**

**- rejestracji kart zakażeń,**

**- automatycznej aktualizacji stanów magazynowych przy ewidencji leków i materiałów,**

**- wzajemnego udostępniania informacji o zleconych badaniach i konsultacjach,**

**- przeglądu wyników zleconych badań i konsultacji,**

**- przeglądu wszystkich poprzednich hospitalizacji pacjenta i wizyt w przychodni,**

**- udostępniania informacji o wykonanych świadczeniach, podanych lekach i zużytych materiałach dla celów statystycznych i rozliczeniowych**

System musi umożliwić pracę współbieżną użytkowników w zakresie pracy na tym samym zestawie danych. Ponadto system musi umożliwiać rozwiązywanie konfliktów występujących podczas jednoczesnej pracy na tym samym zestawie danych.

Udostępnianie danych dotyczących czasu pracy personelu na bloku operacyjnym oraz informacji o ośrodkach kosztów sal zabiegowych do wykorzystania w systemie KP.

### **Moduł Rehabilitacja – wymagania funkcjonalne:**

### **Konfiguracja modułu**

System musi umożliwiać definiowanie listy zdarzeń medycznych/elementów leczenia dla miejsca wykonania

System musi umożliwiać zarządzanie słownikiem stanowisk i urządzeń rehabilitacyjnych

System umożliwia zarządzanie grafikami i terminarzami stanowisk i urządzeń rehabilitacyjnych

System musi umożliwiać realizację zabiegów w warunkach:

- rehabilitacji ambulatoryjnej

- rehabilitacji oddziału dziennego

- rehabilitacji stacjonarnej

System musi umożliwiać prowadzenie słownika rozpoznań kwalifikujących do stopnia pilności "pilny", wg Klasyfikacji chorób ICD – rewizja 10 dla rehabilitacji medycznej

System musi umożliwić określenie warunków dostępności elementu leczenia (zabiegu), poprzez przypisanie odpowiednich kategorii zasobów typu:

- personel,

- pomieszczenie,

- stanowisko rehabilitacyjne.

System musi umożliwić określenie standardowego czasu trwania porad, wizyt i zabiegów

System musi umożliwić obsługę listy pacjentów modułu dedykowanego dla Rehabilitacji

System umożliwia definiowanie jednostek, które mają dostęp do funkcjonalności- Rehabilitacji

**Przyjęcie pacjetna /Planowanie zabiegów**

System musi umożliwiać wprowadzenie nowego programu rehabilitacji dla pacjenta. Program jest elementem skierowania i jest listą zabiegów do wykonania z określoną:

kolejnością,

krotnością wykonania,

miejscem wykonania,

System umożliwia weryfikację trybu skierowania na podstawie rozpoznania ze skierowania.

System musi umożliwiać przypisanie do programu lekarza prowadzącego oraz terapeuty prowadzącego, co będzie skutowało wydrukiem danych lekarza i terapeuty na karcie zabiegów

System musi umożliwiać planowanie elementów leczenia programu rehabilitacji w terminarzach terapeutów, pomieszczeń, stanowisk rehabilitacyjnych. A zaplanowane terminy widoczne są na wydruku Karty zabiegiewej pacjenta

System musi umożliwiać planowanie porad kontrolnych, w ramach programu, do lekarza prowadzącego

System musi umożliwiać "ręczne" planowanie zabiegów, polegające na wskazaniu w terminarzu konkretnego wolnego terminu

System musi umożliwiać planowanie zabiegów z uwzględnieniem innych otwartych cykli rehabilitacyjnych.

System musi uwzględniać ograniczenia liczby wykonań zabiegów w ciągu dnia zabiegowego w ramach danej serii

System umożliwia anulowanie całego programu lub wybranych, niezrealizowanych zabiegów z jednoczesnym anulowaniem rezerwacji zasobów

System musi umożliwiać wgląd do terminarza gabinetu na dany dzień

System musi umożliwiać wgląd do terminarza terapeuty na dany dzień

System umożliwia wprowadzenie rozszerzonej postaci skierowania. Oprócz standardowych elementów skierowania system umożliwia uzupełnienie danych skierowania o :

- dane rozpoznania ("rehabilitacyjnego")

- dane programu rehabilitacji (zabiegów)

- dodatkowych informacji o istotnych wynikach badań

System umożliwią wystawienie skierowania wewnętrznego (zlecenia) z dowolnego Gabinetu / Oddziału

System umożliwia wprowadzenie uwag do zlecenia oraz daje możliwość modyfikacji uwag z oznaczeniem daty obowiązywania danej uwagi

System umożiwia zdefiniowanie grup zabiegów wspólnie planowanych

System umożliwia definiowane schematów planu leczenia

System umożliwia zmianę terminu danego zabiegu

Planowanie pozycji programu z uwzględnieniem preferencji pacjenta . System umożliwia zdefiniowanie i zapamiętanie preferencji pacjenta do planowania terminów zabiegów w zakresie:

- możliwości ustalenia preferowanych godzin realizacji (dla określonych dni tygodnia z możliwością powielenia ustawień na kolejne tygodnie ).

- możliwości ustalenia "nieodpowiadających" godzin realizacji ( dla określonych dni tygodnia z możliwością powielenia ustawień na kolejne tygodnie).

- oznaczenia dowolności planowania godzin dla wybranych dni tygodnia

- oznaczenia blokady planowania dla wybranych dni tygodnia

- ustawienia mogą być definiowane dla wszystkich lub wybranych tygodni

System umożliwia definiowane schematów preferencji pacjenta

System umożliwia przeplanowanie terminów zabiegów

System umożliwia przeplanowanie całego cyklu zabiegów

System musi umożliwić wysłanie do pacjenta powiadomienia z informacją o terminie realizacji pierwszego zaplanowanego zabiegu rehabilitacyjnego lub dla każdego zaplanowanego zabiegu.

**Realizacja zabiegów**

System umożliwia dostęp do bieżącego programu rehabilitacji pacjenta

System umożliwia oznaczenie realizacji zabiegu wcześniej zaplanowanego oraz umożliwia oznaczenie wykonania z pominięciem planowania

System musi umożliwić lekarzowi i terapeucie bieżące tworzenie i uzupełnianie dokumentacji medycznej pacjenta,

System musi umożliwić dostep do dokumentacji medycznej pacjenta

System musi umożliwiać lekarzowi wystawianie skierowań, recept i zleceń

System musi umożliwiać ewidencję zrealizowanych świadczeń

System musi umożliwiać ewidencję czasu trwania porady i zabiegu

System daje możliwość potwierdzenia wykonania zabiegu na karcie zabiegowej

System musi umożliwiać dostęp (wgląd) do wszystkich wcześniejszych programów rehabilitacji pacjenta. Dostęp wielu programów rehabilitacyjnych jest możliwy gdy dla pacjenta otwarty jest więcej niż jeden cykl rehabilitacyjny.

System musi umożliwiać wgląd do wszystkich wcześniejszych zleceń i wyników badań pacjenta

System musi umożliwić ewidencję wykonania zabiegów w postaci Karty zabiegów rehabilitacyjnych z możliwością zbiorczego oznaczenia wykonania

System musi umożliwiać przegląd zabiegów: wykonanych, zaplanowanych, do realizacji

System musi umożliwić zbiorczą generację rozliczeń dla zrealizowanych zabiegów pacjenta.

System musi umożliwić graficzną prezentację:

- oznaczenie wykonania zabiegu

- oznaczenie nieautoryzowanego zabiegu

System umożliwia oznaczenie realizacji zabiegów typu 'Trening rehabilitacyjny'. Prezentowana jest Karta treningowa, która jest listą parametrów treningowych z możliwością jej wydruku

System wspomaga ewidencję wykonań zabiegów poprzez wykorzystanie czytników kodów kreskowych do identyfikacji pacjenta, oraz do oznaczenia wykonań realizacji świadczeń.

System umożliwia przypisanie kodu kreskowego do elementu leczenia ( zabiegu)

System umożliwia dodanie uwag do realizacji zabiegu

System musi umożliwiać obsługę i wydruk dokumentacji zbiorczej tj.:

- Księga Badań

- Księga Zabiegów Leczniczych

- Księga Zakładu

- Księga Zdarzeń Niepożądanych

- Księga Oczekujących

- Księga Ratownictwa

System musi umożliwiać ewidencję oceny Międzynarodowej Klasyfikacji Funkcjonowania, Niepełnosprawności i Zdrowia pacjenta (ICF). Użytkownik musi mieć możliwość wprowadzenia wszystkich kodów ewidencji z poziomu jednego ekranu.

### **Uruchomienie modułu Blok Operacyjny ma obejmować:**

1. Uruchomienie Bloku Operacyjnego AMMS (konfiguracja i parametryzacja modułu) oraz konfiguracja ksiąg zabiegowych oraz elementów leczenia.

2. Konfiguracja listy zabiegów stosowanych na bloku operacyjnym w ramach dostarczonej przez

Zamawiającego listy obecnie wykonywanych zabiegów na bloku operacyjnym (nazwa zabiegu, procedura główna ICD9, procedury dodatkowe).

3. konfiguracja szablonów zleceń zabiegów i kwalifikacji anestezjologicznej.

4. Konfiguracja do 4 dokumentów wykorzystywanych w module Blok Operacyjny.

5. Szkolenia stanowiskowe osób wskazanych przez jednostkę po konfiguracji oraz parametryzacji systemu AMMS. Szkolenia odbywają się po uzgodnieniach z Kierownikiem Bloku.

6. Konfiguracja słowników: personelu uczestniczącego w zabiegu, słownika personelu, słownika narzędzi, wykonywanych badań laboratoryjnych i diagnostycznych (kod, nazwa elementu leczenia) według dostarczonej listy przez jednostkę.

7. Końcowa parametryzacja modułu Blok Operacyjny AMMS

### **Uruchomienie modułu Rehabilitacja AMMS ma obejmować:**

1. Analiza przedwdrożeniowa.

2. Konfiguracja systemu (połaczenie jos, zmiana sposobu rozliczania, etc).

- 3. Rekonfiguracja zabiegów.
- 4. Powielenie/utworzenie harmonogramów.
- 5. Szkolenia personelu grupowe 12 użytkowników, 3 administratorów
- 6. Szkolenia indywidualne przy stanowiskach.
- 7. Konsultacje uzupełniające.

### **3. Dostawa licencji przeglądarki diagnostycznej wraz z uruchomieniem – 3 szt.**

### **Przeglądarka diagnostyczna – wymagania funkcjonalne:**

Musi udostępniać tryb diagnostyczny - zdjęcia wyświetlane są w trybie 11 bitów (ilość odcieni szarości) z najwyższą jakością

Musi automatycznie wykrywać ilość podłączonych monitorów i ustawiać odpowiedni tryb wyświetlania aplikacji:

ekran diagnostyczny,

ekran wyszukiwania badań.

Musi umożliwiać ustawienie trybu autoryzacji do systemu dystrybucji obrazów:

bez autoryzacji,

autoryzacja wymagana,

autoryzacja opcjonalna.

Musi udostępniać tryb kliniczny - zdjęcia wyświetlane są w trybie 8 bitowym (ilość odcieni szarości):

obrazy przetwarzane po stronie klienta bazując na pełnych obrazach DICOM,

obrazy przetwarzanie po stronie serwera, komunikacja z klientem w formie zrekonstruowanych plików obrazowych, musi umożliwiać przetwarzanie danych po stronie serwera, do klienta wysyłany jest jedynie ostateczny wynik przetwarzania danych, klient nie pracuje na obrazach DICOM tak więc załadowanie np.: 1000 obrazów CT i wykonanie na nich rekonstrukcji nie powoduje potrzeby pobrania 1000 obrazów do oprogramowania klienckiego,

w trybie przetwarzania obrazów po stronie serwera do pracy niezbędny jest udostępniony tylko jeden port tcp 443 lub 80,

w trybie przetwarzania obrazów po stronie serwera , aplikacja nie może zapisywać jakichkolwiek danych obrazowych na stacji użytkownika, za wyjątkiem sytuacji gdy użytkownik jawnie tego zażąda,

Musi umożliwić podłączenie więcej niż jednego serwera PACS.

Musi umożliwiać przeszukanie serwera PACS w zakresie:

imię i nazwisko w wersji anglojęzycznej i polskojęzycznej (wyszukiwanie wyświetlanie z polskimi znakami diaktrycznymi),

id pacjenta albo nr pesel pacjenta,

daty wykonania badania,

nazwy badania,

modalności badania.

Musi umożliwiać wyszukanie badań z ostatnich X godzin.

Musi umożliwić zapisanie filtru wyszukiwania tak by można go było szybko wywołać w dowolnym momencie

Po załadowaniu badania, musi wyświetlać użytkownikowi listę dostępnych historycznych badań dostępnych na serwerze PACS, wraz z miniaturami badań

musi umożliwić szybkie powiększenie obecnie oglądanego obrazu do pełnego rozmiaru obszaru roboczego monitora i powrót do poprzednich ustawień i poprzedniej konfiguracji layoutu,

Musi umożliwić zaznaczenie wybranych obrazów i oznaczenie ich do:

wysłania do wskazanego zewnętrznego systemu PACS,

wysłanie do wydrukowania na drukarce DICOM,

wykonanie anonimizacji badania,

Musi umożliwiać ustawienie wydruku DICOM w zakresie:

dodanie obrazu do listy drukowanych obrazów, wyświetlane są miniatury drukowanych obrazów,

na wyświetlonych miniaturach do drukowania możliwe jest zmiana zoom, zmiana windowlvl,

ustawienie layoutu do wydruku.

Musi umożliwiać połączenie kilku serii w jedną serię.

Musi obsługiwać hanging protocols:

minimalny układ layoutów 1x1 , 2x1 , 2x2, 3x2 , 3x3 , 4x4 , 4x5 , 4x6,,

możliwe jest przypisanie hanging protocol do określonego typu badania bazując na danych zawartych w tagach DICOM np.: badanie o modalność "CT" z study description "bone\*", tak że dla badanie bone załaduje domyślnie ustalony layout włączając od razu MPR dla tomografii komputerowej i ładując ostatnie badanie porównawczo,

użytkownik może ustawić automatyczne porównawcze ładowanie badań historycznych jeśli są dostępne w systemie PACS,

musi umożliwiać jednoczesne otwarcie kilku badań różnych pacjentów w formie okien lub zakładek, pozwoli na przerwanie pracy nad wskazanym badaniem i skonsultowanie badania innego pacjenta,

musi umożliwiać otwarcie i porównanie kilku badań tego samego pacjenta,

musi umożliwiać załadowanie konkretnej wskazanej serii.

Musi umożliwiać włączenie filtrów na obrazie min wyostrzenie, wygładzenie

Musi umożliwiać zmianę jasności obrazu

Musi umożliwiać zmianę kontrastu obrazu

Musi umożliwiać powiększenie kierunkowe (zoom in, zoom out), powiększanie musi być płynne nie może być skokowe

Musi umożliwić powiększenie obrazu w skali 1:1

Musi umożliwić przesuwanie obrazu w dowolnym kierunku

Musi umożliwiać obrót obrazu o dowolny kąt

Musi umożliwiać odbicie obrazu w pionie i w poziomie

Musi umożliwiać inwersję kolorów obrazu

Musi umożliwiać nakreślenie rejonu zainteresowania i zasłonięcie wszystkiego poza rejonem zainteresowania (blendowanie)

Musi umożliwiać wykonanie pomiaru odległości w linii prostej

Musi umożliwiać wykonanie pomiaru w linii krzywej wolnej oraz w linii krzywej łamanej

Musi umożliwiać wykonanie pomiaru sercowo-płucnego i obliczenie wskaźnika

Musi umożliwiać pomiar gęstości punktowy

Musi umożliwiać pomiar kąta w tym kąta cobba

Musi umożliwiać pomiar pola powierzchni, obwodu w formie:

okręgu,

elipsy,

kwadratu,

prostokąta.

Musi umożliwiać pomiary dotyczące gęstości minimalnej, średniej, maksymalnej oraz odchylenia standardowego na zaznaczonym obszarze:

okręgu,

elipsy,

kwadratu,

prostokąta.

Musi umożliwiać wywołanie lupy i powiększenie fragmentu obrazu.

Musi umożliwiać wykonanie rekonstrukcji MPR (MultiPlanar Reconstruction) w płaszczyznach (osiowej, czołowej, strzałkowej),

Musi umożliwiać MPR na wszystkich powyższych płaszczyznach musi zaznaczyć linie referencyjne wskazujące punkt odniesienia na pozostałych płaszczyznach i umożliwiać zmianę na każdej z wybranych płaszczyzn,

Musi umożliwiać dodanie strzałki z podpisem dla dowolnego obrazu w ramach badania

Musi umożliwiać MPR – wykonanie zmiany orientacji reformatów MPR

Musi umożliwiać MPR - wykonanie pomiaru w linii prostej w 3D

Musi umożliwiać MPR – wykonania pomiaru po linii krzywej łamanej w 3D,

Musi umożliwiać zapisanie wykonanych pomiarów, ustawień dotyczących jasności i kontrastu tak że przy ponownym wywołaniu tego obrazu oprogramowanie automatycznie odtworzy ostatnio zapisane ustawienia dotyczące obrazów i pomiarów, funkcja ta musi być realizowana automatycznie (bez ingerencji użytkownika), dla każdego oglądanego badania,

Musi umożliwiać ukrycie adnotacji widocznych na obrazie,

Musi umożliwiać automatycznie dostosowanie wartości i jasności kontrastu dla obrazu na podstawie danych zapisanych w obrazie medycznym,

Musi umożliwiać wykorzystanie kilku zapisanych ustawień (z ang. Presets) dotyczących jasności i kontrastu,

Musi umożliwiać zapisanie nowych ustawień (z ang. Presets) dla jasności i kontrastu,

Musi umożliwiać automatyczne dostosowanie wartości jasności i kontrastu dla całego obszaru na podstawie wskazanego przez użytkownika obszaru zainteresowania,

Musi umożliwiać synchronizację poniższych operacji pomiędzy oknami w ramach layoutu, synchronizować można minimalnie w następujący sposób:

synchronizacja pomiędzy zaznaczonymi oknami, użytkownik zaznacza okna które należy synchronizować,

synchronizacja zmiany jasności obrazu,

synchronizacja zmiany kontrastu obrazu,

synchronizacja powiększenia,

synchronizacja przesuwania obrazu,

synchronizacji serii pomiędzy sobą tak by przewijanie jednej serii np. T1 przewijało serie połączone np. T2, jeśli seria nr 1 ma inną grubość niż seria nr 2 aplikacja automatycznie dopasuje linie referencyjnie i wyświetli je na odpowiadającym sobie poziomie,

synchronizacja przewijania obrazu na podstawie (zdjęcie w zdjęcie, grubość ramki w grubość ramki, ręczne ustawienie synchronizacji),

synchronizacja przewijania obrazu umożliwia ustawienia ręcznej synchronizacji dla różnych badań MR i CT tego samego pacjenta w trybie porównawczym,

synchronizacia lupy.

synchronizacja widoku MPR, synchronizacja widoku możliwa jest dla dwu serii tego samego badania, ruch na obrazie serii pierwszej jest synchronizowany tak by obrazy drugiej załadowanej serii były w tym samym położeniu.

Musi umożliwiać 3D, VRT

Musi umożliwiać zdefiniowanie, edycję mapy kolorów CLUT dla rekonstrukcji 3D

Musi pozwalać na określenie grubości warstwy rekonstrukcji,

Musi umożliwiać wykonanie rekonstrukcji MIP (Min / Max intensity project)

Musi umożliwiać synchronizacja widoku 3D, synchronizacja widoku możliwa jest dla dwu serii tego samego badania, ruch na obrazie serii pierwszej jest synchronizowany tak, aby obrazy drugiej załadowanej serii były w tym samym położeniu,

Musi posiadać narzędzie lokalizacji, wskazany przez użytkownika punkt na obrazie pojawi się na pozostałych płaszczyznach rzutu,

Musi umożliwiać wykonanie rekonstrukcji po krzywej definiowanej przez użytkownika – CPR stretched,

Musi umożliwiać wykonanie rekonstrukcji po krzywej definiowanej przez użytkownika – CPR straightened,

CPR na wszystkich wygenerowanych płaszczyznach musi zaznaczać linie referencyjne wskazujące punkt odniesienia na pozostałych płaszczyznach i umożliwiać zmianę na każdej z wybranych płaszczyzn,

Musi posiadać specjalizowany moduł do obsługi mammografii tak by możliwe było wyświetlenie obrazów w układzie: R-CC, L-CC, R-MLO, L-MLO,

Oprogramowanie musi wyświetlać porównawczo dwa badania mammograficznych w układzie dwóch paneli mammograficznych (obecne na dole, poprzednie na górze),

Oprogramowanie musi umożliwiać włączenie/wyłączenie narzędzia "Hanging Protocol" - automatycznego rozpoznawania badania mammograficznego (na podstawie "Modality") celem uruchomienia widoku mammograficznego,

Oprogramowanie musi wykorzystywać klawiaturę specjalizowaną, tak by wywołanie jednego przycisku na klawiaturze wykonywało:

automatyczne ustawienie hanging protocols,

otworzenie badania historycznego i załadowanie go w ustalonym hanging protocol.

Certyfikaty i standardy

CE wyrób medyczny w klasie min I

### **Uruchomienie przeglądarki diagnostycznej ma obejmować:**

Instalacja na specjalizowanych komputerach w salach bloku operacyjnego obsługiwanych przez system integracji bloku operacyjnego posiadany przez Zamawiającego (system Integrator produkcji Klaromed). Podłączenie do system RIS oraz PACS posiadanego przez Zamawiającego (system RIS/PACS produkcji Pixel Technology)

Zamawiający wymaga, aby posiadane przez Zamawiającego systemy współpracowały z oferowanym przez Wykonawcę modułami/licencjami. Zamawiający nie będzie uczestniczył w konsultacjach pomiędzy producentami posiadanych systemów a oferentem systemu informatycznego. Pełną odpowiedzialność za wymianę danych bierze Wykonawca dostarczanego systemu informatycznego.

### **Wymagany przez Zamawiającego termin realizacji:**

Dostawa sprzętu: do 2 tygodni od podpisania umowy Dostawa licencji wraz z uruchomieniem do 30.11.2020. Zamawiający dopuszcza realizację części projektu zdalnie.

**Załącznik nr 7**

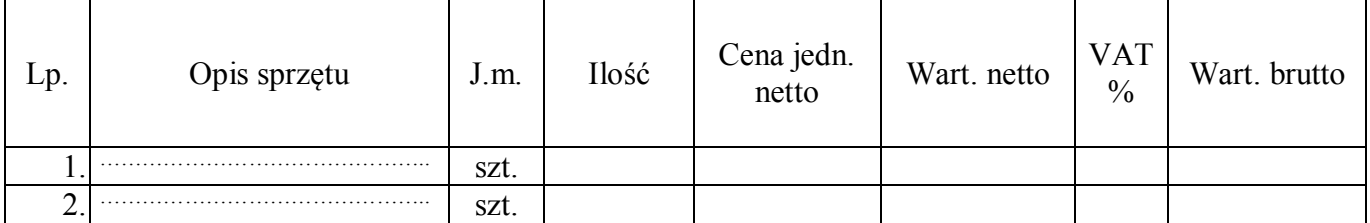

# **FORMULARZ ASORTYMENTOWO-CENOWY**

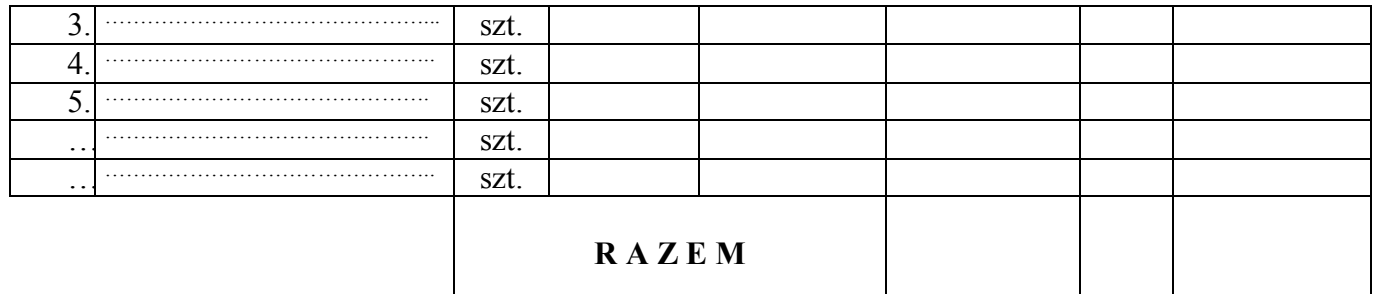

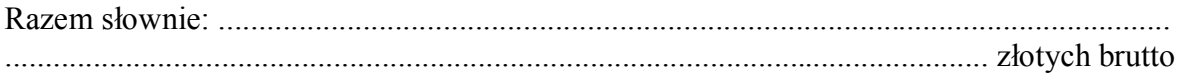

Nazwa handlowa oferowanego sprzętu wymienionego w formularzu asortymentowocenowym:

...................................................................................................

Miejsce i data:.............................

…..………………………………………… Podpis i pieczątka osoby upoważnionej do reprezentowania firmy

**Załącznik nr 8**

# **WYKAZ WYKONANYCH DOSTAW**

Nazwa Wykonawcy ………………………………………………………………………….... ………………………………………………………………………………………………….. Adres Wykonawcy …………………………………………………………………………….

Wykaz dostaw zrealizowanych (rozpoczętych i zakończonych\*) w okresie ostatnich 3 lat\*\*

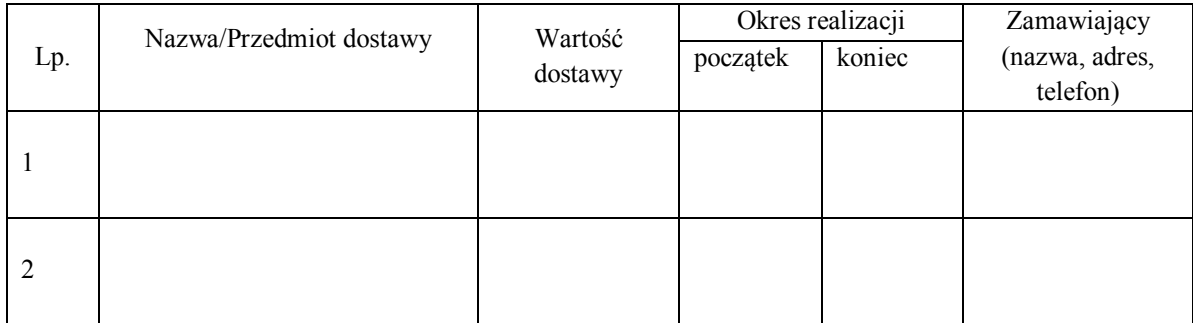

\* należy załączyć dokumenty potwierdzające należyte wykonanie dostaw

\*\* jeżeli okres prowadzenia działalności Wykonawcy jest krótszy niż 3 lata – w okresie prowadzonej przez niego działalności gospodarczej

> ………………………………………………….. (podpis i pieczątka osoby upoważnionej do reprezentowania firmy na zewnątrz)

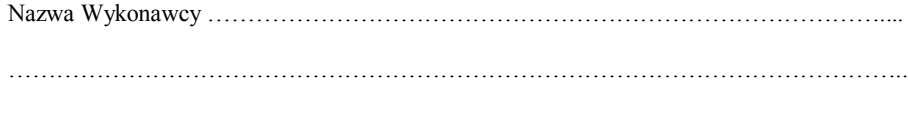

Adres Wykonawcy …………………………………………………………………………….

………………………………………………………………………………………………….

# **WYKAZ OSÓB, KTÓRE BĘDĄ UCZESTNICZYĆ W WYKONANYWANIU ZAMÓWIENIA**

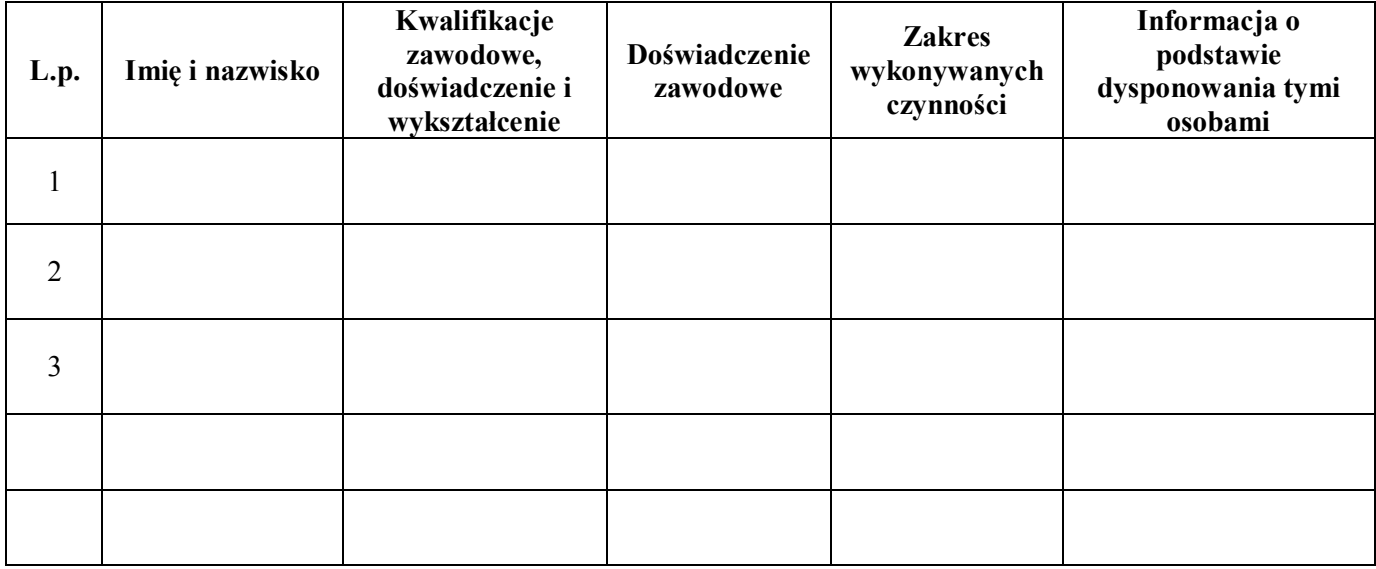

………………………………………………….. (podpis i pieczątka osoby upoważnionej do reprezentowania firmy na zewnątrz)